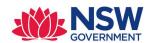

# DA Online – Council API Integration Low level design document

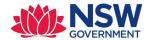

#### **Contents**

| 1. | Busi  | INESS RULES / HIGH LEVEL REQUIREMENTS FROM USE CASE: | 3  |
|----|-------|------------------------------------------------------|----|
| 2. | TECH  | INICAL IMPLEMENTATION APPROACH FOR SERVICES          | 4  |
|    | 2.1   | Pega API Security                                    | 4  |
|    | 2.2   | SOLUTION DESCRIPTION                                 | 6  |
|    | 2.3   | SERVICES EXPOSED BY PEGA                             | 6  |
|    | 2.3.3 | 1 Reassign                                           | 7  |
|    | 2.3.2 | 2 AcceptReturnCase                                   | 10 |
|    | 2.3.3 | 3 UpdateDetermination                                | 17 |
|    | 2.3.4 | 4 WithdrawDA                                         | 27 |
|    | 2.3.  | 5 RejectDA                                           | 31 |
|    | 2.3.0 | 6 RequestAdditionalInfo                              | 36 |
|    | 2.3.7 | 7 GetApplicantDoc                                    | 41 |
|    | 2.4   | SERVICES CONSUMED BY PEGA                            | 43 |
|    | 2.4.3 | 1 CerateDA                                           | 44 |
|    | 2.4.2 | 2 UpdateAdditionaInfo                                | 64 |
|    | 2.4.3 | 3 GetCouncilDocument                                 | 67 |
|    | 2.5   | CLASS STRUCTURE AND OTHER DETAILS                    | 71 |
|    | 2.6   | ANY OTHER CHANGES                                    | 72 |
| 3. | Ruli  | ES CHANGED / IMPLEMENTED                             | 72 |
| 4. | Сом   | IMENTS FOR REVIEWER / TESTING TEAM                   | 72 |

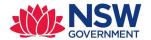

# **Detailed design:**

# 1. Business Rules / High Level Requirements from Use Case:

DPE launched DA online lodgement system with 12 councils in December 2018 with a long-term strategy to provide a single unified solution which applicants could submit and track their development applications. To achieve this strategy all councils will have to adopt the DA online lodgement system. Across the near-termfuture, the majority of councils councils will still be reliant on their own system to process development applications. In remains that councils whom have started using DA online are still using their own system to complete some of the internal workflows related to DA processing.

Whilst a number of councils have their own online application submission portal, they function as data capture forms and are not integrated into any backend application processing system. Despite the availability of these online portals, the majority of applicants still travel to council and submit their paper-based application in person.

To provide a more optimal user experience relating to lodging a DA, the Department of Planning has recommended that DA online be integrated with council systems to improve both the applicant and council user experience.

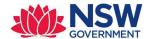

# 2. TECHNICAL IMPLEMENTATION APPROACH FOR SERVICES

# 2.1 Pega API Security

This section defines the security to be implemented on Pega and is primarily between the API Gateway and Pega. Additional and different security measure are implemented between the API Gateway and the Client. These are documented in the API Specifications document.

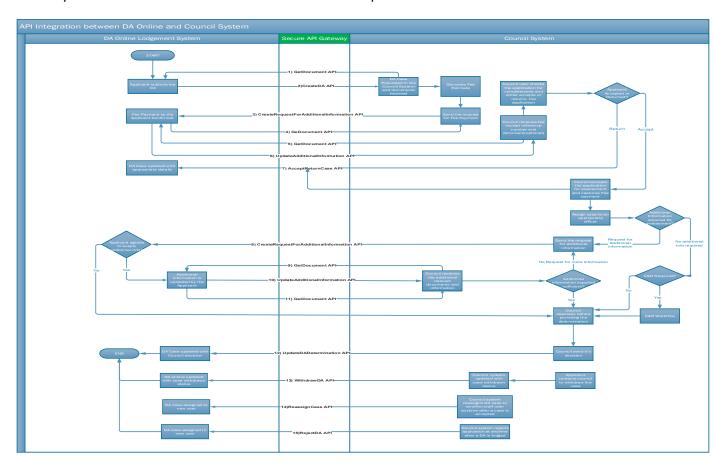

# 2.1.1 Inbound API Security

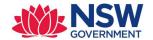

All Inbound API calls to Pega will be proxied by DPE's API Gateway. The APIGW will be responsible for securing the API calls from Council systems to Pega:

- 1. Authenticating the shared secret API key presented by the council to the API gateway.
- 2. Authorising use of the API by the API Key.
- 3. Rate limiting the inbound API calls to an agreed maximum transaction per second (TPS).
- 4. Termination of the TLS connection between the council system and API Gateway using TLS 1.2 or higher.
- 5. Establishing a new TLS connection between API Gateway and Pega using TLS 1.2 or higher.
- 6. Injecting required headers to authenticate the API Gateway to Pega.
- 7. Inject a header to inform Pega of the calling council.
- 8. Perform threat protection

The following HTTP Headers will be added to the request sent to Pega.

| Header name   | Example Values                                  | Purpose                                                                                                    |
|---------------|-------------------------------------------------|----------------------------------------------------------------------------------------------------|
| Authorisation | Basic cXZ0ZXN0YXBpa2V5Og==                      | Share secret API that authenticates the API Gateway to Pega. The share secret API key to be greater than or equal to 25 characters in length. API Key is presented in in every HTTP request as a standard HTTP Authorisation header using the Basic scheme. Header is generated using Username: APIKEY Password: <25-character API key> |
| CouncilID     | LGAName – SUTHERLAND, LAKE MACQUARIE or PENRITH | LGAName returned by the address API                                                                                                    |

#### 2.1.2 Outbound API Security

Outbound API calls from Pega to Council systems will be proxied by DPE's API Gateway. The APIGW will be responsible for securing the API calls from Pega to Council system:

- 1. Authenticating the shared secret API key presented by Pega to the API gateway.
- 2. Authorising use of the API by the API Key.
- 3. Routing the API call to the correct endpoint based on the CouncilID header set by Pega.
- 4. Injecting the correct credentials required by the Council system based on the LGAName header set by Pega.
- 5. Termination of the TLS connection between Pega and the API Gateway using TLS 1.2 or higher.
- 6. Establishing a new TLS connection between API Gateway and Client using TLS 1.2 or higher.
- 7. Striping of redundant headers from the request.

The following HTTP Headers will be added to the request sent to Pega.

| Header name   | Example Values             | Purpose                                                      |
|---------------|----------------------------|--------------------------------------------------------------|
| Authorisation | Basic cXZ0ZXN0YXBpa2V5Og== | Share secret API that authenticates the API Gateway to Pega. |

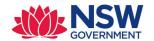

|           |                                                    | The share secret API key to be greater than or equal to 25 characters in length. API Key is presented in in every HTTP request as a standard HTTP Authorisation header using the Basic scheme. Header is generated using Username: APIKEY Password: <25-character API key> |
|-----------|----------------------------------------------------|----------------------------------------------------------------------------------------------------|
| CouncilID | LCANama SUTHERIAND LAVE                            | LGAName returned by the address API                                                                                                    |
| Councillo | LGAName – SUTHERLAND, LAKE<br>MACQUARIE or PENRITH | Edaname returned by the address API                                                                                                    |

#### 2.2 SOLUTION DESCRIPTION

- 1. Pega will expose the APIs to Council system to handle the workflow updates happening in the council's system. Also, few APIs are consumed by PEGA to sync the data changes between Pega and Council system.
- 2. The APIs are distributed across multiple layers depending on their purpose.
  - a. EP Integration layer: PEC-DPE-EP-Int-DA
  - b. DPE integration layer: PEC-DPE-Int-CaseMgmt
  - c. PECFW integration layer: PEC-FW-API-DocMgmt
- 3. Below are the list of APIs exposed from Pega to Council system Pega services
  - a. Reassign
  - b. AcceptReturn
  - c. UpdateDetermination
  - d. WithdrawDA
  - e. RejectDA
  - f. RequestAdditionalInfo
  - g. GetApplicantDoc
- 4. Below are the list of API consumed by Pega which are exposed by council system Pega connectors
  - a. CreateDA
  - b. UpdateAdditionalInfo
  - c. GetCouncilDoc
  - d. WithdrawDA

#### 2.3 SERVICES EXPOSED BY PEGA

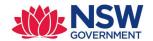

#### 2.3.1 Reassign

**Purpose:** This API can be used to update Pega when a case is assigned to self or anyone from council

organisation i.e. CouncilRO will be updated in Pega

Endpoint: CaseMgmt/v1/Reassign/{CaseID}

Method: PUT

Class: PEC-DPE-Int-CaseMgmt-Reassign

**Ruleset:** PECDPEInt

Service package: CaseMgmt

| Attribute         | Location | Data type              | Sample value                     | Description                                                                                 | Property                                                                                       |
|-------------------|----------|------------------------|----------------------------------|---------------------------------------------------------------------------------------------|------------------------------------------------------------------------------------------------|
| CaseID            | PATH     | Numeric<br>String (32) | PEC-DPE-EP-<br>WORK PAN-<br>1234 | A fully qualified<br>Portal application<br>number                                           |                                                                                                |
| CouncilID         | Header   | String                 | PENRITH,SUTHE<br>RLAND           | Contain the council LGA name to indicate the request is originating from a specific council | PEC-DPE<br>CouncilID                                                                           |
| Idempotencyl<br>d | Header   | String                 |                                  |                                                                                             | n idempotent<br>y been called with<br>and prevents<br>g. Typically, a UUID<br>9ba30-7a4b-4fac- |
| assignee          | Payload  | Object                 |                                  | Person this case is assigned to.                                                            | PEC-DPE-Data-<br>Assignee <b>assignee</b>                                                      |
| person            | Payload  | Object                 |                                  | complex party type.                                                                         | PEC-DPE-Data-<br>Person <b>person</b>                                                          |
| firstName         | Payload  | String(20)             | John                             | First name of the assignee                                                                  | PEC-DPE-Data-<br>Person <b>firstName</b>                                                       |
| surname           | Payload  | String(20)             | Smith                            | Surname of the assignee                                                                     | PEC-DPE-Data-<br>Person <b>surname</b>                                                         |

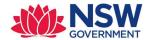

| emailAddress      | Payload | String                 | John.smith@g<br>mail.com                                          | Email address. Also used as the user ID in the system. | PEC-DPE-Data-<br>Person<br>emailAddress  |
|-------------------|---------|------------------------|-------------------------------------------------------------------|--------------------------------------------------------|------------------------------------------|
| contactNumb<br>er | Payload | Numeric<br>String (10) | Numbers only,<br>between 8 and<br>10 digits<br>E.g.<br>0414141414 | Phone number<br>(mobile number<br>preferred)           | PEC-DPE-Data-<br>Person<br>contactNumber |

#### **Sample Request Payload:**

```
PUT / CaseMgmt/v1/Reassign/{CaseID} HTTP/1.1
IdempotencyId: a1b22c16-4870-428c-a199-6203cbec7290
Authorization: Basic cXZ0ZXN0YXBpa2V50g==
Accept: application/json

{
    "assignee": {
        "person": {
            "firstName": "John",
            "surname": "Smith",
            "emailAddress": "john.smith99@gmail.com",
            "contactNumber": "0414141414"
        }
    }
}
```

#### Response mapping:

| Attribute          | Data Type | Comments                                                                          |
|--------------------|-----------|-----------------------------------------------------------------------------------|
| HTTP Status 200 OK |           | On successful assignment in Pega, status 200 will be sent back to Council system. |

#### **Response Payload:**

```
HTTP/1.1 200
status: 200
content-type: application/json
content-length: 1234
```

#### **Error codes:**

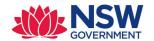

| Error code on page | Http status | Error code | Error description                                          | More information to DEV team                                                            |
|--------------------|-------------|------------|------------------------------------------------------------|-----------------------------------------------------------------------------------------|
| 001                | 400         | DPE_E100   | Invalid request<br>supplied                                | This should come<br>when Inbound<br>mapping fails or a<br>malformed JSON is<br>received |
| 002                | 404         | DPE_E200   | Case not found, or<br>Case is locked by<br>some other user | When Obj-Open-By-<br>Handle fails                                                       |
| 003                | 400         | DPE_E100   | Invalid Council Id or LGA name                             |                                                                                         |
| 004                | 400         | DPE_E100   | First name is required                                     |                                                                                         |
| 005                | 400         | DPE_E100   | Surname is required                                        |                                                                                         |
| 006                | 400         | DPE_E100   | Email address is required                                  |                                                                                         |
| 007                | 400         | DPE_E100   | Contact number is required                                 |                                                                                         |
| 008                | 400         | DPE_E100   | First name should be of 20 characters length               |                                                                                         |
| 009                | 400         | DPE_E100   | Surname should be of 20 characters length                  |                                                                                         |
| 010                | 400         | DPE_E100   | Invalid contact number                                     |                                                                                         |
| 011                | 400         | DPE_E100   | Invalid email address                                      |                                                                                         |
| 012                | 400         | DPE_E300   | Case already<br>assigned to same<br>user                   |                                                                                         |
| 015                | 400         | DPE_E400   | Can't perform this action on a un submitted application    |                                                                                         |
| 016                | 400         | DPE_E500   | Can't perform this action on already resolved case         |                                                                                         |
|                    | 500         | DPE_E900   | Internal server error                                      | For any other flow<br>error, we should<br>return 500                                    |

# High level design:

• Create class PEC-DPE-Int-CaseMgmt-Reassign

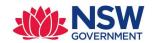

- Create Reassign\_request of type PEC-DPE-Data-UpdateCaseAssignment and Reassing\_response of type PEC-DPE-Data-UpdateCaseAssignment properties in PEC-DPE-Int-CaseMgmt-Reassign class. We are reusing the data structure created for CNR APIs.
- Create the service activity PEC-DPE-Int-CaseMgmt-Reassign CaseReassign
- Create the decision table PEC-DPE-Int-CaseMgmt-Reassign DetermineErrorResponse for error response mapping
- Map all the properties from JSON to Reassign\_request
- Validate the payload.
  - o All the properties are required
- Log the API request with all the properties.
- Validate email address and contact number by calling appropriate validation rule PEC-DPE-Int-CaseMgmt-Reassign ValidateEmailAndPhone
- Open the Case using Obj-Open-By-Handle method— if failed, return an appropriate error message and EXIT
- Fetch the LGAName from the work item and compare the same with CouncillD. If not same, return an appropriate error message and EXIT
- emailAddress attribute in the request payload is used for case assignment.
- Check if the case is already assigned to the emailAddress in the incoming request payload. If yes, set appropriate errro code and determine the error message using the decision table DetermineErrorResponse
- If current user & new assignee are different, perform below steps.
  - Check if the new assignee is already in the system. If yes, call Data-Admin-Operator-ID CreateOperatorIfNotExists activity to create the operator
  - Reassign the case to the newly created operator
  - Update the workparty "CouncilRO" with the newly created operator. For reference PEC-DPE-EP-Work-DevelopmentApplication CreateDACouncilWorkParty
- If case is reassigned successfully, log the API response and return a http status code 200

#### **Assumptions:**

- No validation will be performed whether user (who is part of assignee payload) belongs to same organisation or not.
- If any child case(s) are available (Example : CNR) will not be re-assigned to the user.

#### 2.3.2 AcceptReturnCase

**Purpose:** This API will be called when a Council accepts or returns an Online DA case.

Endpoint: DAMgmt/v1/AcceptReturn/{CaseID}

**Method: PUT** 

Class: PEC-DPE-EP-Int-DA-AcceptReturn

Ruleset: EPInt

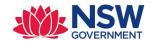

Service package: DAMgmt

| Attribute                  | Location     | Data Type              | Sample Value                              | Description                                                                                                    | Property                                                                                                    |
|----------------------------|--------------|------------------------|-------------------------------------------|----------------------------------------------------------------------------------------------------|----------------------------------------------------------------------------------------------------|
| CaseID                     | PATH         | Numeric<br>String (32) | PEC-DPE-EP-<br>WORK PAN-1234              | A fully qualified<br>Portal application<br>number                                                                     | PEC-DPE-EP-Int-DA<br>CaseID                                                                                               |
| CouncilID                  | Header       | String                 | PENRITH,SUTHER<br>LAND                    | Contain the council LGA name to indicate the request is originating from a specific council                           | PEC-DPE-EP-Int-DA<br>CouncilID                                                                                            |
| IdempotencyId              | Header       | String                 |                                           | respond in an ider already been called                                                                                | equest. Allows the API to mpotent way if it has I with these parameters cate processing. Typically, "63a9ba30-7a4b-4fac-" |
| lodgementOutco<br>me       | Payload      | String(                | Must be one of:<br>1.LODGED<br>2.RETURNED | Result of<br>Council's<br>lodgement<br>process                                                                        | PEC-DPE-EP-Int-DA-<br>AcceptReturn-Req<br>lodgementOutcome                                                                |
| If lodgementOutco          | ome is LODGE | )                      |                                           |                                                                                                    | ,                                                                                                    |
| isFeesPaid                 | Payload      | String                 | Yes or No                                 | While mapping, we need to convert Yes or No to true or false.                                                         | PEC-DPE-EP-Int-DA-<br>AcceptReturn-Req<br>isFeesPaid                                                                      |
| totalFeesPaid              | Payload      | Decimal                | \$8732.00                                 | If isFeesPaid is YES, then totalFeesPaid is a mandatory attribute. Fees paid by the applicant (upto 2 decimal places) | PEC-DPE-EP-Int-DA-<br>AcceptReturn-Req<br>totalFeesPaid                                                                   |
| councilReference<br>Number | Payload      | String(20)             | DA201900049                               | Internal id<br>generated in the<br>council system                                                                     | PEC-DPE-EP-Int-DA-<br>AcceptReturn-Req<br>councilReferenceNumbe<br>r                                                      |
| acceptDate                 | Payload      | Date                   | YYYY-MM-DD                                | Date application was lodged in the council system                                                                     | PEC-DPE-EP-Int-DA-<br>AcceptReturn-Req<br>acceptDate                                                                      |
| If Application is re       | turned       | ·                      | •                                         | ,                                                                                                    | · ·                                                                                                    |
| returnDate                 | Payload      | Date                   | YYYY-MM-DD                                | Date application was returned to Applicant                                                                            | PEC-DPE-EP-Int-DA-<br>AcceptReturn-Req<br>returnDate                                                                      |

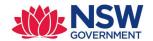

| returnReason  | Payload | String      |                  | Return reason       | PEC-DPE-EP-Int-DA-  |
|---------------|---------|-------------|------------------|---------------------|---------------------|
|               |         |             |                  |                     | AcceptReturn-Req    |
|               |         |             |                  |                     | returnReason        |
|               |         |             |                  |                     |                     |
| UpdatedBy     | Payload |             |                  | Person this case is | PEC-DPE-EP-Int-DA-  |
|               |         |             |                  | assigned to.        | UpdatedBy           |
| person        | Payload | Object      |                  | complex party       | PEC-DPE-Data-Person |
|               |         |             |                  | type.               | person              |
|               | Payload | String(20)  | John             | First name of the   | PEC-DPE-Data-Person |
| firstName     |         |             |                  | assignee            | firstName           |
| surname       | Payload | String(20)  | Smith            | Surname of the      | PEC-DPE-Data-Person |
|               |         |             |                  | assignee            | surname             |
|               | Payload | String      | John.smith@gmai  | Email address.      | PEC-DPE-Data-Person |
| emailAddress  |         |             | <u>l.com</u>     | Also used as the    | emailAddress        |
|               |         |             |                  | user ID in the      |                     |
|               |         |             |                  | system.             |                     |
|               | Payload | Numeric     | Numbers only,    | Phone number        | PEC-DPE-Data-Person |
| contactNumber |         | String (10) | between 8 and 10 | (mobile number      | contactNumber       |
|               |         |             | digits           | preferred)          |                     |
|               |         |             | E.g. 0414141414  |                     |                     |

#### Sample Request Payload – LODGED

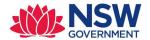

#### Sample Request Payload – RETURN

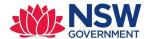

# Response mapping:

| Attribute          | Data Type | Source | Comments                                                                      |
|--------------------|-----------|--------|-------------------------------------------------------------------------------|
|                    |           | System |                                                                               |
| HTTP Status 200 OK |           | Pega   | On successful update in Pega, status 200 will be sent back to council system. |

# **Response Payload**

HTTP/1.1 200 status: 200

content-type: application/json
content-length: 1234

#### Error codes:

| Error code<br>on page | Http status | Error code | Error description                                                                      | More information to DEV team                                                |
|-----------------------|-------------|------------|----------------------------------------------------------------------------------------|-----------------------------------------------------------------------------|
| 001                   | 400         | DPE_E100   | Invalid request supplied                                                               | This should come when Inbound mapping fails or a malformed JSON is received |
| 002                   | 404         | DPE_E200   | Case not found, or Case is locked by some other user                                   | When Obj-Open-By-<br>Handle fails                                           |
| 020                   | 400         | DPE_E300   | Case assigned to some other user, please reassign to self before performing any action |                                                                             |
| 004                   | 400         | DPE_E100   | First name is required                                                                 |                                                                             |
| 005                   | 400         | DPE_E100   | Surname is required                                                                    |                                                                             |
| 006                   | 400         | DPE_E100   | Email address is required                                                              |                                                                             |
| 007                   | 400         | DPE_E100   | Contact number is required                                                             |                                                                             |
| 010                   | 400         | DPE_E100   | Lodgement outcome is required                                                          |                                                                             |
| 011                   | 400         | DPE_E100   | Application return date is required                                                    |                                                                             |

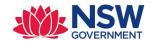

| 012 | 400 | DPE_E100 | Application return reason required                                                                         | Conditionally required                |
|-----|-----|----------|----------------------------------------------------------------------------------------------------|---------------------------------------|
| 013 | 400 | DPE_E100 | The attribute IsFeesPaid is required                                                                       |                                       |
| 021 | 400 | DPE_E100 | CouncilReferenceNumber is required                                                                         |                                       |
| 014 | 400 | DPE_E100 | The attribute TotalFeesPaid may be needed only when isfeespaid is yes                                      | Conditionally required                |
| 003 | 400 | DPE_E100 | Invalid Council Id or LGA<br>name                                                                          |                                       |
| 008 | 400 | DPE_E100 | First name should be of 20 characters length                                                               |                                       |
| 015 | 400 | DPE_E700 | Can't perform this action on a unsubmitted application                                                     |                                       |
| 009 | 400 | DPE_E100 | Surname should be of 20 characters length                                                                  |                                       |
| 025 | 400 | DPE_E100 | DA lodgement date is required                                                                              |                                       |
| 017 | 400 | DPE_E100 | Date of lodgement can't be future date and Date of lodgement must be after date of submission by applicant |                                       |
| 018 | 400 | DPE_E100 | Date of Return can't be future date and Date of lodgement must be after date of submission by applicant    |                                       |
| 019 | 400 | DPE_E400 | Request not supported at this workflow stage                                                               | When case is not in appropriate stage |
| 022 | 400 | DPE_E100 | Invalid IsFeesPaid, IsFeesPaid<br>must be Yes or No                                                        |                                       |
| 023 | 400 | DPE_E100 | Invalid lodgementOutcome value specified, accepted values are LODGED or RETURNED                           |                                       |

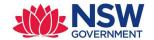

| 024 | 400 | DPE_E100 | Invalid number format for<br>Total fee paid               |
|-----|-----|----------|-----------------------------------------------------------|
| 016 | 400 | DPE_E100 | Can't perform this action on already resolved case        |
| 026 | 400 | DPE_E100 | Invalid contact number                                    |
| 027 | 400 | DPE_E100 | Invalid email address                                     |
| 028 | 400 | DPE_E100 | Invalid date format specified for DA lodgement date       |
| 029 | 400 | DPE_E100 | Invalid date format specified for application return date |
|     | 500 | DPE_E900 | Internal server error                                     |

#### High level design:

- Create classes PEC-DPE-EP-Int-DA-AcceptReturn, PEC-DPE-EP-Int-DA-AcceptReturn-Req, PEC-DPE-EP-Int-DA-AcceptReturn-Res
- Create AcceptReturn\_request (single page and applies to PEC-DPE-EP-Int-DA-AcceptReturn-Req) and AcceptReturn\_response (single page and applies to PEC-DPE-EP-Int-DA-AcceptReturn-Res) properties in PEC-DPE-EP-Int-DA-AcceptReturn class.
- Create the service activity Service activity: PEC-DPE-EP-Int-DA-AcceptReturn
  AcceptReturnCase
- Create the decision table PEC-DPE-Int-CaseMgmt-Reassign DetermineErrorResponse for error response mapping
- Map all the properties from JSON to AcceptReturn request
- Log the API request with all the properties.
- Validate the payload.
  - o Person type should have all the properties
  - Depending on Accept or Return validate the relevant properties
- Open the case using Obj-Open-By-Handle method— if failed, return an appropriate error message and EXIT
- Fetch the LGAName from the work item and compare the same with CouncillD. If not same, return an appropriate error message and EXIT
- Iterate through pxFlows fetch .pxRouteTo property value for the relevant assignment, compare the value with emailAddress (which is part of JSON). If the values are same, continue the process. If not same, return the service with error message asking the user to reassign the case before performing any action.
- Update the work page with all the properties and the validation rule ValidateFeePaidAndLodged

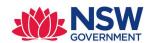

 Changes to be made for flow PEC-DPE-EP-Work-DevelopmentApplication ReviewApplicationCompleteness

- When a call is coming from API, we need to skip the assignment "FeePaidAndLodged"
- If LogdementOutcome is LODGED or RETURNED
  - Update the property work item with relevant properties and call svcPerformFlowAction with below parameters
    - Flow name ReviewApplicationCompleteness
    - ➤ Flow action name CompletenessCheck
- If AcceptReturn API is successful, log the API response and return a http status code 204

#### Assumptions:

• No validation will be performed whether user (who is part of assignee payload) belongs to same organisation or not.

#### 2.3.3 **UpdateDetermination**

Purpose: To update the council's determination decision in the Pega

Endpoint: DAMgmt/v1/Determine/{CaseID}

Method: PUT

Class: PEC-DPE-EP-Int-DA-Determination

Ruleset: EPInt

Service package: DAMgmt

| Attribute | Locatio | Data    | Sample Value         | Description        | Property          |
|-----------|---------|---------|----------------------|--------------------|-------------------|
|           | n       | Туре    |                      |                    |                   |
| CaseID    | PATH    | Numeric | PEC-DPE-EP-WORK PAN- | A fully qualified  | PEC-DPE-EP-Int-DA |
|           |         | String  | 1234                 | Portal application | CaseID            |
|           |         |         |                      | number             |                   |

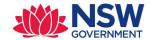

| CouncilID                  | Header  | String | PENRITH,SUTHERLAND                                    | Contain the council<br>LGA name to indicate<br>the request is<br>originating from a<br>specific council                         | PEC-DPE CouncilID                                                      |
|----------------------------|---------|--------|-------------------------------------------------------|----------------------------------------------------------------------------------------------------|------------------------------------------------------------------------|
| IdempotencyId              | Header  | String |                                                       | Unique Id for this requ<br>respond in an idempo<br>already been called wit<br>and prevents duplicate                            | tent way if it has<br>th these parameters                              |
| determiningBody            | Payload | String | Value must be one of the following:  Council CSPC SPP | Anticipated determining body for this DA.  CSPC - Central State Planning Committee  SPP - State Planning Committee              | PEC-DPE-EP-Int-DA-<br>Determination -Req<br>determiningBody            |
| inspectionDate             | Payload | String | 2018-03-03                                            | The date on which<br>the site inspection as<br>completed. Pega will<br>convert to relevant<br>date format                       | PEC-DPE-EP-Int-DA-<br>Determination -Req<br>inspectionDate             |
| isConcurrenceReq           | Payload | String | Value must be one of the following  • Yes • No        | Is concurrence or referral sought for this Online DA.  Pega will convert to respective Boolean type                             | PEC-DPE-EP-Int-DA-<br>Determination -Req<br>isConcurrenceReq           |
| isApplicationExhibit<br>ed | Payload | String | Value must be one of the following  • Yes • No        | Is this 'Online DA' notified or exhibited. Pega will convert to respective Boolean type                                         | PEC-DPE-EP-Int-DA-<br>Determination -Req<br>isApplicationExhibit<br>ed |
| exhibitStartDate           | Payload | String | 2019-03-03                                            | Start of period. Pega will convert to relevant date format                                                                      | PEC-DPE-EP-Int-DA-<br>Determination -Req<br>exhibitStartDate           |
| exhibitEndDate             | Payload | String | 2019-03-03                                            | End of period. Pega will convert to relevant date format                                                                        | PEC-DPE-EP-Int-DA-<br>Determination -Req<br>exhibitEndDate             |
| isSICReq                   | Payload | String | Value must be one of the following  • Yes • No        | Is this Site subject to<br>Special Infrastructure<br>Contributions (SIC).<br>Pega will convert to<br>respective Boolean<br>type | PEC-DPE-EP-Int-DA-<br>Determination -Req<br>isSICReq                   |
| isVPAReq                   | Payload | String | Value must be one of the following  • Yes • No        | Is the development located within an Urban release area and trigger the need                                                    | PEC-DPE-EP-Int-DA-<br>Determination -Req<br>isVPAReq                   |

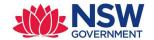

| determinationOutc<br>ome | Payload | String     | Value must be one of the following  • APPROVED • REFUSED • DEFERRED                                    | for a Voluntary Planning Agreement? Pega will convert to respective Boolean type                                                                                                    | PEC-DPE-EP-Int-DA-<br>Determination -Req<br>derterminationAut<br>hority |
|--------------------------|---------|------------|----------------------------------------------------------------------------------------------------|----------------------------------------------------------------------------------------------------|-------------------------------------------------------------------------|
| derterminationAut        | Payload | String     | Value must be one of the following  COUNCIL  RPP  LPP  CSPC  LEC  SPP                                  | What it means to Pega?  RPP -> Regional Planning Panel LPP -> Local Planning Panel CSPC -> Central State Planning Committee LEC -> Land and Environmen t Court SPP -> Sydney planning panel |                                                                         |
| determinationDate        | Payload | String     | 2019-03-03                                                                                             | Date on which this DA is determined. Pega will convert to relevant date format                                                                                                    | PEC-DPE-EP-Int-DA-<br>Determination -Req<br>determinationDate           |
| Documents[]              | Payload | ARRAY[]    |                                                                                                    | Optional list of documents Page list                                                                                                    | PEC-DPE-EP-Int-DA-<br>Documents                                         |
| documentName             | Payload | String(55) |                                                                                                    | Document name                                                                                                    | PEC-DPE-EP-Int-DA-<br>Document<br>documentName                          |
| documentType             | Payload | String     | Must upload: 1. Notice of determination Other document categories allowed are Stampled plans and Other | Determination<br>document category                                                                                                    | PEC-DPE-EP-Int-DA-<br>Document<br>documentType                          |

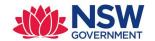

| documentURL      | Payload | String                 | https://s3-ap-southeast-<br>2.amazonaws.com/docsfo<br>rtesting/Architectural+Pla<br>ns.docx | URL of the document<br>to be downloaded                         | PEC-DPE-EP-Int-DA-<br>Document -<br>documentLocation |
|------------------|---------|------------------------|---------------------------------------------------------------------------------------------|-----------------------------------------------------------------|------------------------------------------------------|
|                  |         |                        | https://s3-ap-southeast-<br>2.amazonaws.com/docsfo<br>rtesting/Site+Plan.zip                |                                                                 |                                                      |
|                  |         |                        | https://s3-ap-southeast-<br>2.amazonaws.com/docsfo<br>rtesting/Determination_01<br>.pdf     |                                                                 |                                                      |
| uploadedDateTime | Payload | String                 | YYYY-MM-DDThh:mm:ss<br>2018-08-24T14:24:40                                                  | Document uploaded<br>date time.<br>Pega will convert to<br>date | PEC-DPE-EP-Int-DA-<br>Document<br>uploadedDateTime   |
| UpdatedBy        | Payload |                        |                                                                                             | Person this case is assigned to.                                | PEC-DPE-EP-Int-DA-<br>UpdatedBy                      |
| person           | Payload | Object                 |                                                                                             | complex party type.                                             | PEC-DPE-Data-<br>Person person                       |
| firstName        | Payload | String(32)             | John                                                                                        | First name of the assignee                                      | PEC-DPE-Data-<br>Person firstName                    |
| surname          | Payload | String(32)             | Smith                                                                                       | Surname of the assignee                                         | PEC-DPE-Data-<br>Person surname                      |
| emailAddress     | Payload | String(64)             | John.smith@gmail.com                                                                        | Email address. Also used as the user ID in the system.          | PEC-DPE-Data-<br>Person<br>emailAddress              |
| contactNumber    | Payload | Numeric<br>String (16) | Numbers only, between 8 and 10 digits E.g. 0414141414                                       | Phone number<br>(mobile number<br>preferred)                    | PEC-DPE-Data-<br>Person<br>contactNumber             |

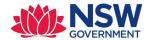

#### Sample Request Payload – UpdateDA

```
POST /DAMgmt/v1/Determine/{CaseID} HTTP/1.1
IdempotencyId: a1b22c16-4870-428c-a199-6203cbec7290
Authorization: Basic cXZ0ZXN0YXBpa2V5Oq==
Accept: application/json
"determiningBody" : "Council",
"inspectionDate" : "2019-03-03",
"isConcurrenceReq" : "No",
"isApplicationExhibited" : "Yes",
"exhibitStartDate" : "2019-03-03",
"exhibitEndDate" : "2019-03-03",
"isSICReq" : "No",
"isVPAReq" : "No",
"determinationOutcome" : "APPROVED",
"determinationAuthority" : "Council",
"determinationDate": "2019-03-03",
"Documents" : [
           "documentName" : "Hey.pdf",
"documentType" : "Notice of determination",
"documentURL" : "https://s3-ap-southeast-
2.amazonaws.com/docsfortesting/Determination 01.pdf",
                    "uploadedDateTime": "2019-04-01T01:48:25"
    },
           "documentName" : "Hello.pdf",
           "documentType" : "Other",
           "documentURL" : "https://s3-ap-southeast-
2.amazonaws.com/docsfortesting/Determination 01.pdf",
                   "uploadedDateTime": "2019-04-01T01:48:25"
  ],
  "UpdatedBy": {
    "person": {
       "firstName": "John",
       "surname": "Smith",
       "emailAddress": "john.smith99@gmail.com",
"contactNumber": "0414141414"
  }
}
```

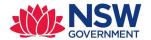

# Response mapping:

| Attribute          | Data Type | Comments                                             |
|--------------------|-----------|------------------------------------------------------|
| HTTP Status 200 OK |           | On successful UpdateDA, status 200 will be sent back |
|                    |           | to council system.                                   |

# **Response Payload**

HTTP/1.1 200

status: 200

content-type: application/json
content-length: 1234

#### **Error codes:**

| HTTP Status | Error Code: DPE_ERROR_CODE | Error description: DPE_ERROR_DESCRIPTION | Error message                                             |
|-------------|----------------------------|------------------------------------------|-----------------------------------------------------------|
| 001         | 400                        | DPE_E100                                 | Invalid request supplied                                  |
| 002         | 404                        | DPE_E200                                 | Case not found or<br>Case is locked by<br>some other user |
| 003         | 400                        | DPE_E100                                 | Invalid Council Id or<br>LGA name                         |
| 004         | 400                        | DPE_E100                                 | First name is required                                    |
| 005         | 400                        | DPE_E100                                 | Surname is required                                       |
| 006         | 400                        | DPE_E100                                 | Email address is required                                 |
| 007         | 400                        | DPE_E100                                 | Contact number is required                                |
| 008         | 400                        | DPE_E100                                 | First name should be of 20 characters length              |
| 009         | 400                        | DPE_E100                                 | Surname should be of 20 characters length                 |
| 010         | 400                        | DPE_E100                                 | Invalid contact<br>number                                 |
| 011         | 400                        | DPE_E100                                 | Invalid email address                                     |
| 012         | 400                        | DPE_E100                                 | Determining body is required                              |

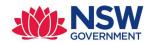

| 013 | 400 | DPE_E100 | Site inspection date is required                                        |
|-----|-----|----------|-------------------------------------------------------------------------|
| 014 | 400 | DPE_E100 | The attribute isConcurrenceReq is required                              |
| 015 | 400 | DPE_E100 | Can't perform this action on a un submitted application                 |
| 016 | 400 | DPE_E100 | Case is already<br>determined or<br>withdrawn or rejected               |
| 017 | 400 | DPE_E100 | Application exhibited is required                                       |
| 018 | 400 | DPE_E100 | The attribute isSICReq is required                                      |
| 019 | 400 | DPE_E100 | The attribute isVPAReq is required                                      |
| 020 | 400 | DPE_E100 | Invalid value specified for DA Exhibited. Allowed values are Yes/No     |
| 021 | 400 | DPE_E100 | Invalid value specified for isConcurrenceReq. Allowed values are Yes/No |
| 022 | 400 | DPE_E100 | Invalid value specified for isSICReq. Allowed values are Yes/No         |
| 023 | 400 | DPE_E100 | Invalid value specified for isVPAReq. Allowed values are Yes/No         |
| 024 | 400 | DPE_E100 | Exhibition start date is required                                       |
| 025 | 400 | DPE_E100 | Exhibition end date is required                                         |
| 026 | 400 | DPE_E100 | Determination outcome is required                                       |
| 027 | 400 | DPE_E100 | Determination authority is required                                     |
| 028 | 400 | DPE_E100 | Determination date is required                                          |
| 029 | 400 | DPE_E100 | At least 1 document is Mandatory                                        |
| 030 | 400 | DPE_E100 | Invalid determining body is specified                                   |
| 031 | 400 | DPE_E100 | Determining body can't be RPP or SPP                                    |

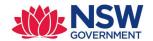

| 032 | 400  | DPE_E100  | Invalid determining outcome is specified   |
|-----|------|-----------|--------------------------------------------|
|     |      |           | ·                                          |
| 033 | 400  | DPE_E100  | Invalid determining authority is specified |
| 034 | 400  | DPE_E500  | "Can't initiate                            |
|     |      |           | concurrence and                            |
|     |      |           | referral process                           |
| 025 | 400  | DDF 5400  | and/or SIC process"                        |
| 035 | 400  | DPE_E100  | Invalid date format                        |
|     |      |           | specified for site                         |
| 026 | 400  | DDF F100  | inspection                                 |
| 036 | 400  | DPE_E100  | Invalid date format                        |
|     |      |           | specified for                              |
| 037 | 400  | DDF F100  | exhibition start date Invalid date format  |
| 037 | 400  | DPE_E100  | specified for                              |
|     |      |           |                                            |
| 020 | 400  | DDF F100  | exhibition end date                        |
| 038 | 400  | DPE_E100  | Invalid date format                        |
|     |      |           | specified for determination date           |
| 039 | 400  | DPE E400  | Request not                                |
| 059 | 400  | DPE_E400  | supported at this                          |
|     |      |           | stage of workflow                          |
| 040 | 400  | DPE E300  | Case is assigned to                        |
| 040 | 400  | DFL_L300  | some other user,                           |
|     |      |           | please reassign to self                    |
|     |      |           | before performing any                      |
|     |      |           | action                                     |
| 041 | 400  | DPE E100  | "Date of site                              |
| 041 | 1400 | D1 L_L100 | inspection and                             |
|     |      |           | exhibition start, and                      |
|     |      |           | end dates must be                          |
|     |      |           | after date of                              |
|     |      |           | lodgement date OR                          |
|     |      |           | Site inspection date                       |
|     |      |           | and exhibition dates                       |
|     |      |           | can't future"                              |
| 042 | 400  | DPE_E100  | Validation failed.                         |
|     |      |           | Check for mandatory                        |
|     |      |           | documents OR Date of                       |
|     |      |           | determination can't                        |
|     |      |           | be future date and/or                      |
|     |      |           | Date of determination                      |
|     |      |           | must be after date of                      |
|     |      |           | lodgement                                  |
| 043 | 400  | DPE_E100  | A concurrence and                          |
|     |      |           | referral case are still in                 |
|     |      |           | progress. Please act                       |
|     |      |           | on the concurrence                         |
|     |      |           | case to proceed with                       |
|     |      |           | determination on DA                        |

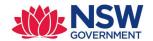

| 044   | 400 | DPE_E100 | Online DA can't be determined as APPROVED or DEFERRED while a Concurrence and Referral / Agency assessment process is under assessment                           |
|-------|-----|----------|----------------------------------------------------------------------------------------------------|
| DOC01 | 400 | DPE_E100 | Document type is required                                                                                                    |
| DOC02 | 400 | DPE_E100 | Document name is required                                                                                                    |
| DOC03 | 400 | DPE_E100 | Document URL is required                                                                                                    |
| DOC04 | 400 | DPE_E100 | Document uploaded date and time is required                                                                                                    |
| DOC05 | 400 | DPE_E100 | "Invalid document<br>type. Allowed<br>document type are<br>Notice of<br>determination and<br>Other"                                                              |
| DOC06 | 400 | DPE_E100 | "Invalid file name. File<br>name cannot contain<br>special characters"                                                                                           |
| DOC07 | 400 | DPE_E100 | "Invalid document name. Document name can't contain special characters and length of the file name (excluding extension) should not be more than 55 characters." |
| DOC08 | 400 | DPE_E600 | "Select a valid file. Only PDF, MS word, MS excel, jpeg and png documents are allowed"                                                                           |
| DOC09 | 400 | DPE_E700 | "File doesn't exist due to malicious file/size"                                                                                                    |
|       | 500 | DPE_E900 | Internal server error                                                                                                    |

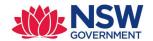

#### High level design:

- Create classes PEC-DPE-EP-Int-DA-Determination, PEC-DPE-EP-Int-DA-Determination-Req, PEC-DPE-EP-Int-DA-Determination-Res
- Create UpdateDetermination\_request (single page and applies to PEC-DPE-EP-Int-DA-Determination-Req) and UpdateDetermination\_response (single page and applies to PEC-DPE-EP-Int-DA-Determination-Res) properties in PEC-DPE-EP-Int-DA-Determination class.
- Create a service activity: PEC-DPE-EP-Int-DA-Determination DetermineDA
- Map all the properties from http request to UpdateDetermination\_request
- Log the API request with all the properties
- Validate the payload
  - o Check for the empty values for all the properties in payload
  - Check if the properties isConcurrenceReq, isApplicationExhibited, isSICReq and isVPAReq has appropriate values Yes or No
  - Validate the values for the DeterminingOutcome ,AnticipatedDeterminingBody and DeterminingAuthority
  - If the anticipated determining body is RPP or SPP, set the error message and exit the operation.
  - If isApplicationExhibited is set to "Yes", make sure payload has values for exhibitStartDate and exhibitEndDate
- Iterate through pxFlows fetch .pxRouteTo property value for the relevant assignment, compare the value with emailAddress (which is part of JSON). If the values are same, continue the process. If not same, return the service with error message asking the user to reassign the case before performing any action.
- Open the case using Obj-Open-By-Handle{CaseID} method— if failed, return an appropriate error message and EXIT
- Fetch the LGAName from the work item and compare the same with CouncillD. If not same, return an appropriate error message and EXIT
- If the case in Assessment stage, perform below steps
  - Update the work item with Preliminary Assessment fields
  - Call validate rule ValidatePreliminaryAssessment. If failed, return appropriate error code and EXIT.
  - If validation is success, Call CheckAgenciesDecisionCompleted activity. This activity check if there is any Open CNR case and/or Assessment is completed for agency cases
  - If there is agency decision pending, and DeterminationOutcome is Approved/Deferred, return appropriate error code and EXIT
- If the Online DA case is assessment stage and DetermineDA API is called, then
  - If value of the property isConcurrenceReq == "Yes" or isSICReq == "Yes", set appropriate error code with message, "Can't initiate concurrence and referral process and/or SIC process"
- If Preliminary and Final assessment are already performed on DA case or Case is in Determination stage, don't override the work object with properties from payload.

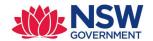

- If value of the property isConcurrenceReq == "Yes" or isSICReq == "Yes",No validation is required and we should not create any CNR case
- Update the work item with appropriate properties related to Determination.
- Iterate through the documents payload and perform
  - Call the function @PECDPEUtils.ReadFileFromURL(documentURL). This function returns the Base64 encoded string. Call the activity PEC-DPE UploadAttachment
  - After documents are attached, Call validation rule ValidateDeterminationDetails
- If not determining stage, Perform the change stage, move to Determination stage
- Validate if all the required documents are attached to the case
- If determining stage, Perform ResumeFlow with below parameters
  - o Flow name : DetermineOutcome
  - o Flow action name : CaptureDetermination
- If DetermineDA API is successful, log the API response and return a http status code 204

#### **Assumptions:**

- No validation will be performed whether user (who is part of assignee payload) belongs to same organisation or not.
- Council will login to ePlanning portal to submit the CNR case and take appropriate action If Preliminary Assessment is performed from ePlanning portal

#### 2.3.4 WithdrawDA

Purpose: To update the withdraw decision in the Pega.

Endpoint: CaseMgmt/v1/Withdraw/{CaseID}

**Method: PUT** 

Class: PEC-DPE-Int-CaseMgmt-Withdraw

Ruleset: PECDPEInt

Service package: CaseMgmt

| Attribute | Locatio | Data    | Sample Value         | Description        | Property         |
|-----------|---------|---------|----------------------|--------------------|------------------|
|           | n       | Туре    |                      |                    |                  |
| CaseID    | PATH    | Numeric | PEC-DPE-EP-WORK PAN- | A fully qualified  | PEC-DPE-Data-    |
|           |         | String  | 1234                 | Portal application | AgencyAPIUpdates |
|           |         |         |                      | number             | CaseID           |

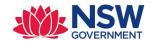

| CouncilID      | Header  | String      | PENRITH,SUTHERLAND      | Contain the council     | PEC-DPE CouncilID      |
|----------------|---------|-------------|-------------------------|-------------------------|------------------------|
|                |         |             |                         | LGA name to indicate    |                        |
|                |         |             |                         | the request is          |                        |
|                |         |             |                         | originating from a      |                        |
|                |         |             |                         | specific council        |                        |
| IdempotencyId  | Header  | String      | a1b22c16-4870-428c-     | Unique Id for this requ | est. Allows the API to |
|                |         |             | a199-6203cbec7290       | respond in an idempo    | tent way if it has     |
|                |         |             |                         | already been called wit | th these parameters    |
|                |         |             |                         | and prevents duplicate  | processing.            |
| withdrawalDate | Payload | Date        | 2019-03-31              | Date on which Online    | PEC-DPE-Int-           |
|                |         |             |                         | DA case is withdrawn    | CaseMgmt-              |
|                |         |             |                         |                         | Withdraw-Req           |
|                |         |             |                         |                         | WithdrawalDate         |
| UpdatedBy      | Payload |             |                         | Person this case is     | PEC-DPE-EP-Int-DA-     |
|                |         |             |                         | assigned to.            | UpdatedBy              |
| person         | Payload | Object      |                         | Complex party type.     | PEC-DPE-Data-          |
|                |         |             |                         |                         | Person person          |
| firstName      | Payload | String(20)  | John                    | First name of the       | PEC-DPE-Data-          |
|                |         |             |                         | assignee                | Person firstName       |
| surname        | Payload | String(20)  | Smith                   | Surname of the          | PEC-DPE-Data-          |
|                |         |             |                         | assignee                | Person surname         |
|                | Payload | String      | John.smith@gmail.com    | Email address. Also     | PEC-DPE-Data-          |
| emailAddress   |         |             |                         | used as the user ID in  | Person                 |
|                |         |             |                         | the system.             | emailAddress           |
|                | Payload | Numeric     | Numbers only, between 8 | Phone number            | PEC-DPE-Data-          |
| contactNumber  |         | String (10) | and 10 digits           | (mobile number          | Person                 |
|                |         |             | E.g. 0414141414         | preferred)              | contactNumber          |

Sample Request Payload – WithdrawDA

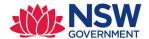

#### Response mapping:

```
POST /CaseMgmt/v1/Determine/{CaseID} HTTP/1.1
IdempotencyId: a1b22c16-4870-428c-a199-6203cbec7290
Authorization: Basic cXZ0ZXN0YXBpa2V50g==
Accept: application/json

{
    "withdrawalDate" : "2019-03-31",
    "UpdatedBy": {
        "person": {
            "firstName": "John",
            "surname": "Smith",
            "emailAddress": "john.smith99@gmail.com",
            "contactNumber": "0414141414"
        }
    }
}
```

| Attribute          | Data Type | Comments                                          |
|--------------------|-----------|---------------------------------------------------|
| HTTP Status 200 OK |           | On successful WithdrawDA, status 200 will be sent |
|                    |           | back to council system.                           |

#### **Response Payload**

```
HTTP/1.1 200
status: 200
content-type: application/json
content-length: 1234
```

#### **Error codes:**

| HTTP Status | Error Code: DPE_ERROR_CODE | Error description: DPE_ERROR_DESCRIPTION | Error message                                             |
|-------------|----------------------------|------------------------------------------|-----------------------------------------------------------|
| 001         | 400                        | DPE_E100                                 | Invalid request supplied                                  |
| 002         | 404                        | DPE_E200                                 | Case not found or<br>Case is locked by<br>some other user |
| 003         | 400                        | DPE_E100                                 | Invalid Council Id or<br>LGA name                         |
| 004         | 400                        | DPE_E100                                 | First name is required                                    |

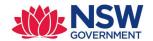

| 005 | 400 | DPE_E100 | Surname is required                                                                                                    |
|-----|-----|----------|----------------------------------------------------------------------------------------------------|
| 006 | 400 | DPE_E100 | Email address is required                                                                                                  |
| 007 | 400 | DPE_E100 | Contact number is required                                                                                                 |
| 800 | 400 | DPE_E100 | First name should be of 20 characters length                                                                               |
| 009 | 400 | DPE_E100 | Surname should be of 20 characters length                                                                                  |
| 010 | 400 | DPE_E100 | Invalid contact number                                                                                                    |
| 011 | 400 | DPE_E100 | Invalid email address                                                                                                    |
| 012 | 400 | DPE_E100 | Application withdraw date is required                                                                                      |
| 013 | 400 | DPE_E100 | Invalid application withdraw date. The withdraw date can't be before application submission date or can't be a future date |
| 014 | 400 | DPE_E300 | Case assigned to some other user, please reassign to self before performing any action                                     |
| 015 | 400 | DPE_E400 | Can't perform this action on a un submitted application                                                                    |
| 016 | 400 | DPE_E500 | Can't perform this action on already resolved case                                                                         |
| 017 | 400 | DPE_E100 | Invalid date format specified for withdraw date                                                                            |
|     | 500 | DPE_E900 | Internal server error                                                                                                    |

#### High level design:

- Create classes PEC-DPE-Int-CaseMgmt-Withdraw, PEC-DPE-Int-CaseMgmt-Withdraw-Req, PEC-DPE-Int-CaseMgmt-Withdraw-Res
- Create Withdraw\_request (single page and applies to PEC-DPE-Int-CaseMgmt-Withdraw Req) and Withdraw\_response (single page and applies to PEC-DPE-Int-CaseMgmt-Withdraw -Res) properties in PEC-DPE-Int-CaseMgmt-Withdraw class.
- Create a service activity: PEC-DPE-Int-CaseMgmt-Withdraw Withdraw Case

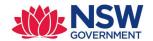

- Map all the properties from JSON to Withdraw\_request
- Log the API request with all the properties.
- Validate the payload i.e. withDrawl date and person details are required
- Open the case using Obj-Open-By-Handle {CaseID} method— if failed, return an appropriate error message and EXIT
- Fetch the LGAName from the work item and compare the same with CouncilID. If not same, return an appropriate error message and EXIT
- Iterate through pxFlows fetch .pxRouteTo property value for the relevant assignment, compare the value with emailAddress (which is part of JSON). If the values are same, continue the process. If not same, return the service with error message asking the user to reassign the case before performing any action.
- Validate the withdrawl date by calling the appropriate work type specific validation rule.
- Create an activity PEC-DPE-EP-Work WorkSpecificWithdrawValidations and override in PEC-DPE-EP-Work-DevelopmentApplication - This perform the case specific validation if any before withdrawing the application and call this activity from service activity
- Update the work item with appropriate properties
- As this is a generic API, the withdraw stage names could vary so create a Decision table to fetch a stage name based on the work type. Create a decision table PEC-DPE-EP-Work GetWithdrawStageByWorktype to fetch the work specific withdraw stage name
- Perform the stage change based on the stage name returned in above step
- If WithdrawDA API is successful, log the API response and return a http status code 204

#### **Assumptions:**

• No validation will be performed whether user (who is part of assignee payload) belongs to same organisation or not.

#### 2.3.5 RejectDA

Purpose: To update/capture the reject decision in the Pega.

Endpoint: CaseMgmt/v1/Reject/{CaseID}

**Method: PUT** 

Class: PEC-DPE-Int-CaseMgmt-Reject

Ruleset: PECDPEInt

Service package: CaseMgmt

| Attribute | Locatio | Data | Sample Value | Description | Property |
|-----------|---------|------|--------------|-------------|----------|
|           | n       | Type |              |             |          |

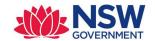

| CaseID             | PATH    | Numeric<br>String | PEC-DPE-EP-WORK PAN-<br>1234                                                                                                    | A fully qualified Portal application number                                                                                                    | .CaseID                                               |
|--------------------|---------|-------------------|----------------------------------------------------------------------------------------------------|----------------------------------------------------------------------------------------------------|-------------------------------------------------------|
| CouncilID          | Header  | String            | PENRITH,SUTHERLAND                                                                                                    | Contain the council LGA name to indicate the request is originating from a specific council                                                                                                    | PEC-DPE CouncilID                                     |
| IdempotencyId      | Header  | String            | a1b22c16-4870-428c-<br>a199-6203cbec7290                                                                                                    | Unique Id for this requested respond in an idemposalready been called with and prevents duplicate                                                                                                    | tent way if it has<br>th these parameters             |
| rejectReasonDescri | Payload | String            | Any one of the values  MISSING_ENVIRO NMENTAL_IMPAC T_STATEMENT DOES_NOT_COM PLY_WITH_EPA_R EGULATION ILLEGIBLE_OR_U NCLEAR_APPLICA TION  Some text | Date on which Online DA case is withdrawn. What does the shortcut code mean to Pega?  MISSING_ENVIRONM ENTAL_IMPACT_STA TEMENT - The application is for State significant development or designated development and is not accompanied by an environmental impact statement DOES_NOT_COMPLY _WITH_EPA_REGULA TION - The application does not contain the information specified in Part 1 of Schedule 1 of the EP&A Regulation ILLEGIBLE_OR_UNCL EAR_APPLICATION - The application is illegible or unclear as to the development consent sought Detailed reason for the rejection | PEC-DPE-Int-<br>CaseMgmt-Reject -<br>Req rejectReason |
| rejectDate         | Payload | String            | YYYY-MM-DD<br>2019-03-31                                                                                                    | Date on which the<br>Online DA case is                                                                                                    | ption PEC-DPE-Int- CaseMgmt-Reject -                  |
|                    |         |                   |                                                                                                    | rejected                                                                                                    | Req rejectDate                                        |

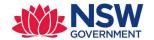

| UpdatedBy     | Payload |             |                         | Person this case is    | PEC-DPE-EP-Int-DA- |
|---------------|---------|-------------|-------------------------|------------------------|--------------------|
|               |         |             |                         | assigned to.           | UpdatedBy          |
| person        | Payload | Object      |                         | complex party type.    | PEC-DPE-Data-      |
|               |         |             |                         |                        | Person person      |
| firstname     | Payload | String(20)  | John                    | First name of the      | PEC-DPE-Data-      |
|               |         |             |                         | assignee               | Person firstName   |
| surname       | Payload | String(20)  | Smith                   | Surname of the         | PEC-DPE-Data-      |
|               |         |             |                         | assignee               | Person surname     |
|               | Payload | String      | John.smith@gmail.com    | Email address. Also    | PEC-DPE-Data-      |
| emailAddress  |         |             |                         | used as the user ID in | Person             |
|               |         |             |                         | the system.            | emailAddress       |
|               | Payload | Numeric     | Numbers only, between 8 | Phone number           | PEC-DPE-Data-      |
| contactNumber |         | String (10) | and 10 digits           | (mobile number         | Person             |
|               |         |             | E.g. 0414141414         | preferred)             | contactNumber      |

#### Sample Request Payload - RejectDA

```
POST /CaseMgmt/v1/Reject/{CaseID} HTTP/1.1
IdempotencyId: a1b22c16-4870-428c-a199-6203cbec7290
Authorization: Basic cXZ0ZXN0YXBpa2V50g==
Accept: application/json

{
    "rejectReason" : "MISSING_ENVIRONMENTAL_IMPACT_STATEMENT",
    "rejectReasonDescription" : "more explanation about reject",
    "rejectDate" : "2109-03031",
    "UpdatedBy": {
        "person": {
            "firstName": "John",
            "surname": "Smith",
            "emailAddress": "john.smith99@gmail.com",
            "contactNumber": "0414141414"
        }
    }
}
```

#### **Response mapping:**

| Attribute          | Data Type | Comments                                                                |
|--------------------|-----------|-------------------------------------------------------------------------|
| HTTP Status 200 OK |           | On successful RejectDA, status 200 will be sent back to council system. |

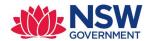

# **Response Payload**

HTTP/1.1 200 status: 200

content-type: application/json
content-length: 1234

#### **Error codes:**

| НТТР   | Error Code:  | Error description: | Details                                                                                                    |
|--------|--------------|--------------------|----------------------------------------------------------------------------------------------------|
| Status | DPE_ERROR_CO | DPE_ERROR_DESCRIPT |                                                                                                    |
|        | DE           | ION                |                                                                                                    |
| 001    | 400          | DPE_E100           | Invalid request supplied                                                                                    |
| 002    | 404          | DPE_E200           | Case not found or Case is locked by some other user                                                         |
| 003    | 400          | DPE_E100           | Invalid Council Id or LGA name                                                                              |
| 004    | 400          | DPE_E100           | First name is required                                                                                      |
| 005    | 400          | DPE_E100           | Surname is required                                                                                         |
| 006    | 400          | DPE_E100           | Email address is required                                                                                   |
| 007    | 400          | DPE_E100           | Contact number is required                                                                                  |
| 008    | 400          | DPE_E100           | First name should be of 20 characters length                                                                |
| 009    | 400          | DPE_E100           | Surname should be of 20 characters length                                                                   |
| 010    | 400          | DPE_E100           | Invalid contact number                                                                                      |
| 011    | 400          | DPE_E100           | Invalid email address                                                                                       |
| 012    | 400          | DPE_E100           | Application reject reason is required                                                                       |
| 013    | 400          | DPE_E100           | Application reject reason description is required                                                           |
| 014    | 400          | DPE_E100           | Application reject date is required                                                                         |
| 018    | 400          | DPE_E100           | "Invalid reject reason. Reject reason must be one of the following MISSING_ENVIRONMENTAL_IMPACT_STATE MENT, |

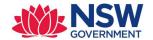

|     |     |          | DOES_NOT_COMPLY_WITH_EPA_REGULATI ON and ILLEGIBLE OR UNCLEAR APPLICATION"                                  |
|-----|-----|----------|----------------------------------------------------------------------------------------------------|
| 019 | 400 | DPE_E100 | "Invalid reject date. Rejection date can't be before application submission date or can't be a future date" |
| 017 | 400 | DPE_E100 | Case assigned to some other user, please reassign to self before performing any action                      |
| 015 | 400 | DPE_E100 | Can't perform this action on a un submitted application                                                     |
| 016 | 400 | DPE_E100 | Can't perform this action on already resolved case                                                          |
| 020 | 400 | DPE_E100 | Invalid date format specified for Reject date                                                               |
|     | 500 | DPE_E900 | Internal server error                                                                                       |

#### High level design:

- Create classes PEC-DPE-Int-CaseMgmt- *Reject*, PEC-DPE-Int-CaseMgmt- *Reject*-Req, PEC-DPE-Int-*Reject*-Withdraw-Res
- Create Reject\_request (single page and applies to PEC-DPE-Int-CaseMgmt-Reject-Req) and Reject\_response (single page and applies to PEC-DPE-Int-CaseMgmt- Reject-Res) properties in PEC-DPE-Int-CaseMgmt-Reject class.
- Create a service activity: PEC-DPE-Int-CaseMamt-Reject RejectCase
- Map all the properties from JSON to Reject\_request
- Log the API request with all the properties.
- Validate the payload i.e. rejectReason,reasonDescription,rejectDate and person details are required
- Open the case using Obj-Open-By-Handle {CaseID} method— if failed, return an appropriate error message and EXIT
- Fetch the LGAName from the work item and compare the same with CouncillD. If not same, return an appropriate error message and EXIT
- Iterate through pxFlows fetch .pxRouteTo property value for the relevant assignment, compare the value with emailAddress (which is part of JSON). If the values are same, continue the process. If not same, return the service with error message asking the user to reassign the case before performing any action.
- Create an activity PEC-DPE-EP-Work WorkSpecificRejectValidations and override in PEC-DPE-EP-Work-DevelopmentApplication This can be used to perform the case specific validation if any before rejecting the application.
- Update the work item with appropriate properties
- As this is a generic API, the withdraw stage names could vary so create a Decision table to fetch a stage name based on the work type. Create a decision table PEC-DPE-EP-Work GetRejectStageByWorktype to fetch the work specific reject stage name

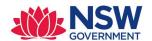

- Perform the stage change based on the stage name returned in above step
- If RejectDA API is successful, log the API response and return a http status code 204

#### **Assumptions:**

- No validation will be performed whether user (who is part of assignee payload) belongs to same organisation or not.
- Clocks are not considered i.e. in the current system 'Reject Application' action will be visible to council for 14 days from date of lodgement

### 2.3.6 RequestAdditionalInfo

Purpose: To update the case with additional information request

Endpoint: CaseMgmt/v1/ReqAddInfo/{CaseID}

**Method: POST** 

Class: PEC-DPE-Int-CaseMgmt-ReqAddInfo

Ruleset: PECDPEInt

Service package: CaseMgmt

| Attribute      | Locatio | Data    | Sample Value             | Description               | Property               |
|----------------|---------|---------|--------------------------|---------------------------|------------------------|
|                | n       | Type    |                          |                           |                        |
| CaseID         | PATH    | Numeric | PEC-DPE-EP-WORK PAN-     | A fully qualified         | PEC-DPE-Int-           |
|                |         | String  | 1234                     | Portal application number | CaseMgmt CaseID        |
| CouncilID      | Header  | String  | PENRITH,SUTHERLAND       | Contain the council       | PEC-DPE CouncilID      |
|                |         |         |                          | LGA name to indicate      |                        |
|                |         |         |                          | the request is            |                        |
|                |         |         |                          | originating from a        |                        |
|                |         |         |                          | specific council          |                        |
| IdempotencyId  | Header  | String  | a1b22c16-4870-428c-      | Unique Id for this requ   | est. Allows the API to |
|                |         |         | a199-6203cbec7290        | respond in an idempo      | tent way if it has     |
|                |         |         |                          | already been called wit   | th these parameters    |
|                |         |         |                          | and prevents duplicate    | processing.            |
| requestDetails | Payload | String  | Any text                 | Describes what            | PEC-DPE-Int-           |
|                |         |         |                          | council is expecting      | CaseMgmt-              |
|                |         |         |                          | from applicant            | ReqAddInfo-Req         |
|                |         |         |                          |                           | requestDetails         |
| requestDate    | Payload | String  | 2019-03-31               | Date on which this        | PEC-DPE-Int-           |
|                |         |         |                          | request was made          | CaseMgmt-              |
|                |         |         |                          |                           | ReqAddInfo-Req         |
|                |         |         |                          |                           | requestDate            |
| Documents      | Payload | Array   | This is an optional      |                           | PEC-DPE-EP-Int-DA-     |
|                |         |         | attribute – Root element |                           | Documents              |

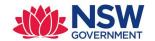

| documentName     | Payload | String(55)             | Document name                                                                               | With this name, a document will be created in Pega and attached to the case | PEC-DPE-EP-Int-DA-<br>Document<br>documentName     |
|------------------|---------|------------------------|---------------------------------------------------------------------------------------------|-----------------------------------------------------------------------------|----------------------------------------------------|
| documentType     | Payload | String                 | Document category and must be one of the following.  • Fee estimate • Other                 | Document category                                                           | PEC-DPE-EP-Int-DA-<br>Document<br>documentType     |
| documentLocation | Payload | String                 | https://s3-ap-southeast-<br>2.amazonaws.com/docsfo<br>rtesting/Architectural+Pla<br>ns.docx | Using this URL, we fetch the document and attach to the Case                | PEC-DPE-EP-Int-DA-<br>Document<br>documentLocation |
| uploadedDateTime | Payload | String                 | YYYY-MM-DDThh:mm:ss<br>2018-08-24T14:24:40                                                  | Document uploaded date time. Pega will convert to date                      | PEC-DPE-EP-Int-DA-<br>Document<br>uploadedDateTime |
| UpdatedBy        | Payload |                        |                                                                                             | Person this case is assigned to.                                            | PEC-DPE-EP-Int-DA-<br>UpdatedBy                    |
| person           | Payload | Object                 |                                                                                             | complex party type.                                                         | PEC-DPE-Data-<br>Person person                     |
| firstname        | Payload | String(20)             | John                                                                                        | First name of the assignee                                                  | PEC-DPE-Data-<br>Person firstName                  |
| surname          | Payload | String(20)             | Smith                                                                                       | Surname of the assignee                                                     | PEC-DPE-Data-<br>Person surname                    |
| emailAddress     | Payload | String                 | John.smith@gmail.com                                                                        | Email address. Also used as the user ID in the system.                      | PEC-DPE-Data-<br>Person<br>emailAddress            |
| contactNumber    | Payload | Numeric<br>String (10) | Numbers only, between 8 and 10 digits E.g. 0414141414                                       | Phone number<br>(mobile number<br>preferred)                                | PEC-DPE-Data-<br>Person<br>contactNumber           |

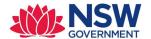

## Sample Request Payload - RequestAddInfo

```
POST /CaseMgmt/v1/ReqAddInfo/{CaseID} HTTP/1.1
IdempotencyId: a1b22c16-4870-428c-a199-6203cbec7290
Authorization: Basic cXZ0ZXN0YXBpa2V50g==
Accept: application/json
 "requestDetails": "what additional information council wants from applicant",
"requestDate": "2019-03-31",
"Documents" : [
          "documentName" : "Hey.pdf",
          "documentType" : "Fee estimate",
          "documentURL" : "https://s3-ap-southeast-
2.amazonaws.com/docsfortesting/Determination 01.pdf",
                  "uploadedDateTime": "2019-04-01T01:48:25"
    },
          "documentName" : "Hello.pdf",
          "documentType" : "Other",
          "documentURL" : "https://s3-ap-southeast-
2.amazonaws.com/docsfortesting/Determination 01.pdf",
                  "uploadedDateTime": "2019-04-01T01:48:25.29"
  ],
"UpdatedBy": {
    "person": {
      "firstName": "John",
      "surname": "Smith",
      "emailAddress": "john.smith99@gmail.com",
"contactNumber": "0414141414"
```

#### Response mapping:

| Attribute               | Data Type | Comments                                                                      |
|-------------------------|-----------|-------------------------------------------------------------------------------|
| HTTP Status 201 Created |           | On successful RequestAddInfo, status 201 will be sent back to council system. |

### **Response Payload**

```
HTTP/1.1 201
status: 201
content-type: application/json
content-length: 1234
```

## **Error codes:**

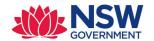

| HTTP Status | Error Code:    | Error description:    | Details                               |
|-------------|----------------|-----------------------|---------------------------------------|
|             | DPE_ERROR_CODE | DPE_ERROR_DESCRIPTION |                                       |
|             |                |                       |                                       |
| 001         | 400            | DPE_E100              | Invalid request                       |
|             |                |                       | supplied                              |
| 002         | 404            | DPE_E100              | Case not found or                     |
|             |                |                       | Case is locked by                     |
|             |                |                       | some other user                       |
| 003         | 400            | DPE_E100              | Invalid Council Id or                 |
|             |                |                       | LGA name                              |
| 004         | 400            | DPE_E100              | First name is required                |
| 004         | 400            | DI L_LIOO             | Thist hame is required                |
| 005         | 400            | DDE 5100              | Cumpa man in manusima d               |
| 005         | 400            | DPE_E100              | Surname is required                   |
|             |                |                       |                                       |
| 006         | 400            | DPE_E100              | Email address is                      |
|             |                |                       | required                              |
| 007         | 400            | DPE_E100              | Contact number is                     |
|             |                | _                     | required                              |
| 000         | 400            | DDF F100              | ·                                     |
| 008         | 400            | DPE_E100              | First name should be of 20 characters |
|             |                |                       |                                       |
| 000         | 400            | DDF F100              | length                                |
| 009         | 400            | DPE_E100              | Surname should be of                  |
|             |                |                       | 20 characters length                  |
| 010         | 400            | DPE_E100              | Invalid contact                       |
|             |                |                       | number                                |
| 011         | 400            | DPE_E100              | Invalid email address                 |
|             |                |                       | aa ca a da. cos                       |
| 012         | 400            | DDE 5100              | Casa assistant de asses               |
| 012         | 400            | DPE_E100              | Case assigned to some                 |
|             |                |                       | other user, please                    |
|             |                |                       | reassign to self before               |
| 042         | 400            | DDF 5400              | performing any action                 |
| 013         | 400            | DPE_E100              | Additional information                |
|             |                |                       | request date is                       |
| 01.4        | 400            | DDF F100              | required                              |
| 014         | 400            | DPE_E100              | Invalid date format                   |
|             |                |                       | specified for                         |
|             |                |                       | Additional information                |
| 015         | 400            | DDE E100              | request date                          |
| 015         | 400            | DPE_E100              | Can't perform this action on a un     |
|             |                |                       |                                       |
| 016         | 400            | DDE E100              | submitted application                 |
| 016         | 400            | DPE_E100              | Can't perform this                    |
|             |                |                       | action on already                     |
| 017         | 400            | DDE 5100              | resolved case                         |
| 017         | 400            | DPE_E100              | Additional information                |
|             |                |                       | request comments are                  |
|             |                |                       | required                              |

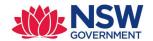

| DOC01 | 400 | DPE_E100 | Document type is required                                                                                                    |
|-------|-----|----------|----------------------------------------------------------------------------------------------------|
| DOC02 | 400 | DPE_E100 | Document name is required                                                                                                    |
| DOC03 | 400 | DPE_E100 | Document URL is required                                                                                                    |
| DOC04 | 400 | DPE_E100 | Document uploaded date and time is required                                                                                                    |
| DOC05 | 400 | DPE_E100 | "Invalid document<br>type. Allowed<br>document type are<br>Fee estimate and<br>Other"                                                                            |
| DOC06 | 400 | DPE_E100 | "File name cannot<br>contain special<br>characters. Please<br>rename file"                                                                                       |
| DOC07 | 400 | DPE_E100 | "Invalid document name. Document name can't contain special characters and length of the file name (excluding extension) should not be more than 55 characters." |
| DOC08 | 400 | DPE_E100 | "Select a valid file. Only PDF, MS word, MS excel, jpeg and png documents are allowed"                                                                           |
| DOC09 | 400 | DPE_E100 | "File doesn't exist due<br>to malicious file/size"                                                                                                    |
|       | 500 | DPE_E900 | Internal server error                                                                                                    |

- Create classes PEC-DPE-Int-CaseMgmt-ReqAddInfo, PEC-DPE-Int-CaseMgmt-ReqAddInfo-Req, PEC-DPE-Int-CaseMgmt-ReqAddInfo-Res
- Create RequestAddInfo\_request (single page and applies to PEC-DPE-Int-CaseMgmt-ReqAddInfo-Req) and RequestAddInfo\_response (single page and applies to PEC-DPE-Int-CaseMgmt-ReqAddInfo-Res) properties in PEC-DPE-Int-CaseMgmt-ReqAddInfo class.
- Create a service activity: PEC-DPE-Int-CaseMgmt-ReqAddInfo RequestAddInfo
- Map all the properties from JSON to Withdraw\_request
- Log the API request with all the properties.
- Validate the payload i.e. check if all the required parameters are available.

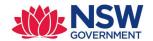

- Open the case using Obj-Open-By-Handle {CaseID} method— if failed, return an appropriate error message and EXIT
- Fetch the LGAName from the work item and compare the same with CouncilID. If not same, return an appropriate error message and EXIT
- Iterate through the documents payload and perform
- Call the function @PECDPEUtils.ReadFileFromURL(documentURL). This function returns the Base64 encoded string. Call the activity PEC-DPE UploadAttachment
- After setting all the properties and validating the person object, call the activity on PostRequestAdditionalInfo. This activity is an existing activity
- If RequestAddInfo API is successful, log the API response and return a http status code 204

## **Assumptions:**

 No validation will be performed whether user (who is part of assignee payload) belongs to same organisation or not.

## 2.3.7 GetApplicantDoc

Purpose: To pull a document from Pega

**Endpoint:** DocMgmt/v1/Documents/{DocID}

Method: GET

Class: PEC-FW-API-DocMgmt

Ruleset: PECFWDocAPI

Service package: DocMgmt

| Attribute     | Location | Data<br>Type | Sample Value                             | Description                                                                                                    | Property          |
|---------------|----------|--------------|------------------------------------------|----------------------------------------------------------------------------------------------------|-------------------|
| CouncilID     | Header   | String       | PENRITH,SUTHERLAND                       | Contain the council LGA name to indicate the request is originating from a specific council                                                                       | PEC-DPE CouncilID |
| IdempotencyId | Header   | String       | a1b22c16-4870-428c-<br>a199-6203cbec7290 | Unique Id for this request. Allows the API to respond in an idempotent way if it has already been called with these parameters and prevents duplicate processing. |                   |

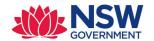

| DocID | PATH | String(12 | DATA-WORKATTACH-FILE   | This is a unique |  |
|-------|------|-----------|------------------------|------------------|--|
|       |      | 8)        | PEC-DPE-EP-WORK CNR-   | attachment id    |  |
|       |      |           | 18987!20190312T090349. | created by Pega  |  |
|       |      |           | 264 GMT                |                  |  |

A sample well formed URL - <a href="https://nswpe-dt1.pegacloud.io:443/prweb/PRRestService/DocMgmt/v1/Documents/DATA-WORKATTACH-FILE PEC-DPE-EP-WORK CNR-18987!20190312T090349.264">https://nswpe-dt1.pegacloud.io:443/prweb/PRRestService/DocMgmt/v1/Documents/DATA-WORKATTACH-FILE PEC-DPE-EP-WORK CNR-18987!20190312T090349.264</a> GMT

#### Sample Request Payload - RequestAddInfo

POST / DocMgmt /v1/Documents/{DocURL} HTTP/1.1

IdempotencyId: a1b22c16-4870-428c-a199-6203cbec7290

Authorization: Basic cXZ0ZXN0YXBpa2V5Og==

Accept: application/json

### **Response mapping:**

| Attribute       | Data Type | Comments                                              |
|-----------------|-----------|-------------------------------------------------------|
| HTTP Status 200 |           | On successful RequestAddInfo, status 200 will be sent |
|                 |           | back to council system.                               |

## **Response Payload**

HTTP/1.1 200 status: 200

content-type: application/json

content-length: 1234

#### **Error codes:**

| HTTP Status | Error Code: DPE_ERROR_CODE | Error description: DPE_ERROR_DESCRIPTION | Details               |
|-------------|----------------------------|------------------------------------------|-----------------------|
| 001         | 404                        | DPE_E100                                 | Document ID not found |
|             | 500                        | DPE_E100                                 | Internal server error |

- Create classes PEC-FW-API-DocMgmt, PEC-FW-API-DocMgmt-Req, PEC-FW-API-DocMgmt-Res
- Create Documents\_request (single page and applies to PEC-FW-API-DocMgmt-Req) and Documents \_response (single page and applies to PEC-FW-API-Error) properties in PEC-FW-API-DocMgmt class.
- Create a service activity: PEC-FW-API-DocMgmt GetDocument
- Map all the properties from JSON to Withdraw\_request

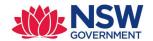

- Log the API request with all the properties.
- Open the Data-WorkAttach-File using Obj-Open-By-Handle {DocID} method— if failed, return an appropriate error message and EXIT
- Get the base64 content of the file from webstorage and put (Use putObject() method) the base 64 content in the Clipboard page.
- Call pxGetMimetypeFromFileName to get the mime type and set the value for .ContentType property defined in PEC-FW-API-DocMgmt
- Set ContentDisposition header. This header lets the user save the file to their computer and then decide how to use it, instead of the browser trying to use the file
- For error handling, use DetermineErrorResponse decision table
- In GetDocument Service REST rule, set response headers for GET method and message data

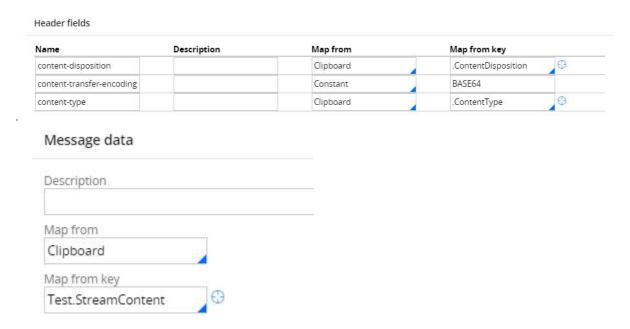

If GetDocument API is successful, log the API response and return a http status code 200

## **Assumptions:**

 No validation will be performed whether user (who is part of assignee payload) belongs to same organisation or not.

## 2.4 Services consumed by PEGA

For all the outbound APIs, Pega needs to set the APIKey and this key will be used by API Gateway to identify the council.

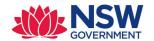

## 2.4.1 CerateDA

Purpose: Create an Online DA in the council system

**Endpoint:** 

Method: POST

Class: PEC-DPE-EP-Int-DA-Create

Ruleset : EPInt

| Field<br>Name     | Data<br>type | Sample<br>value                                  | Description                                                           | Class                                                            | Pega property<br>mapping                                                                 |
|-------------------|--------------|--------------------------------------------------|-----------------------------------------------------------------------|------------------------------------------------------------------|------------------------------------------------------------------------------------------|
| CaseID            | String       | PAN-1234                                         | Portal<br>application<br>number in the<br>ePlanning<br>digital system |                                                                  | .pzInskey                                                                                |
| Idempoten<br>cyld | String       | a1b22c16-<br>4870-428c-<br>a199-<br>6203cbec729  | idempotent way parameters and                                         | rif it has already be<br>prevents duplicate                      | he API to respond in an encalled with these processing. Typically, a -b343-d1f05cf089f1" |
| CouncilID         | String       | PENRITH,SUT<br>HERLAND                           | This property ne<br>in the HEADER                                     | eeds to be mapped                                                | .LGAName                                                                                 |
| caseStatus        | String       | In-progress, Pending lodgement,U nder Assessment | Status of the<br>Online DA<br>Case.                                   | PEC-DPE-EP-Int-<br>DA-<br>CreateUpdate-<br>Request<br>caseStatus | .pyStatusWork                                                                            |
| applicant         | Object       | Applicat<br>details                              |                                                                       | PEC-DPE-EP-Int-<br>DA-Applicant                                  |                                                                                          |
| title             | String       | One of the value                                 | Title of the applicant                                                | PEC-DPE-EP-Int-<br>DA-                                           | .Applicant.PersonalInfor<br>mation.pyTitle                                               |

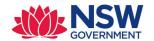

|                                   |         | Miss/Mr/Mrs<br>/Ms       |                                                             | CreateUpdate-<br>Request title |                                            |
|-----------------------------------|---------|--------------------------|-------------------------------------------------------------|--------------------------------|--------------------------------------------|
| firstName                         | String  | John                     | firstName of the applicant                                  |                                | .Applicant.PersonalInfor mation.FirstName  |
| otherName                         | String  |                          | Middle name<br>of the<br>applicant                          |                                | .Applicant.PersonalInfor mation.MiddleName |
| familyNam<br>e                    | String  | Smith                    | lastName of the applicant                                   |                                | .Applicant.PersonalInfor mation.LastName   |
| contactNu<br>mber                 | Number  | 0403294279               | Contact<br>number of<br>applicant                           |                                | .Applicant.Address.Cont<br>actNumber       |
| email                             | String  | Jogn.smith@<br>gmail.com | Email address<br>of the<br>applicant                        |                                | .Applicant.PersonalInfor mation.Email      |
| address                           | String  |                          | Address of the applicant                                    |                                | .Applicant.Address.FULL<br>ADDRESS         |
| isApplyBeh<br>alfOnComp<br>any    | Boolean |                          | Is applicant<br>applying on<br>behalf of a<br>company       |                                | .Applicant.ApplOnBehal<br>fOfCompany       |
| applyOnBe<br>halfCompa<br>ny      | Object  |                          | Object that holds the companyNam e and ABNorACN             |                                |                                            |
| companyN<br>ame                   | String  |                          | Compnay<br>name                                             |                                | .Applicant.CompanyNa<br>me                 |
| ABNorACN                          | String  |                          | Company ABN or ACN                                          |                                | .Applicant.ACNABN                          |
| nominated<br>CompanyA<br>pplicant | Boolean | True of false            | Is the nominated company the applicant for this application |                                | .Applicant.IsApplicantC<br>ompany          |

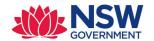

| developme<br>ntSiteOwn<br>er | String         | One of the values  APPLICANT_ OWNED,  MULTI_PLUS _APPLICANT, MULTI_EXCL _APPLICANT, COMPANY_O WNED                             | If .Applicant.Ow nership = 'SoleOwner', we set the value as APPLICANT_O WNED | .Applicant.Ownership                           |
|------------------------------|----------------|----------------------------------------------------------------------------------------------------|------------------------------------------------------------------------------|------------------------------------------------|
| ownerDeta<br>ils             | Array          |                                                                                                    |                                                                              |                                                |
| ownerPers<br>on              | Object         | Required if the devbelopmen tsiteowner is one of the following  APPLICANT_ OWNED, MULTI_PLUS _APPLICANT, MULTI_EXCL _APPLICANT | Object that holds the owner details                                          |                                                |
| title                        | String         | Any one of<br>the values:<br>Mr/Miss/Mrs<br>/Ms                                                                                | One Owner<br>title                                                           | .OwnerList(n). PersonalInformation.py Title    |
| firstName                    | String         | John                                                                                                    | Owner first name                                                             | .OwnerList(n). PersonalInformation.Fir stName  |
| otherName                    | String         | Peter                                                                                                    | Owner middle name                                                            | .OwnerList(n). PersonalInformation.Mi ddleName |
| familyNam<br>e               | String         | Smith                                                                                                    | Owner family name                                                            | .OwnerList(n). PersonalInformation.La stName   |
| contactNu<br>mber            | Number(<br>10) | 0403294279                                                                                                    | Owner<br>contact<br>number                                                   | .OwnerList(n).Address.C<br>ontactNumber        |

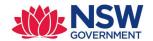

| email                | String | John.smith@                                                            | Owner valid                                                                                | .OwnerList(n).Personall                                       |
|----------------------|--------|------------------------------------------------------------------------|--------------------------------------------------------------------------------------------|---------------------------------------------------------------|
|                      |        | gmail.com                                                              | email address                                                                              | nformation.Email                                              |
| address              | String | 19-33<br>Elizabeth<br>Street,<br>Narrandera,<br>2700                   | Address                                                                                    | .OwnerList(n).FULLADD<br>RESS                                 |
| ownerCom<br>pany     | Object | Required if<br>the<br>development<br>siteowner is<br>COMPANY_O<br>WNED | A company or<br>business owns<br>the<br>development<br>site                                |                                                               |
| companyN<br>ame      | String | DevCorp                                                                | Company<br>name                                                                            | .OwnerList(1).OrgName                                         |
| ABNorACN             | String | 12 345 678<br>892                                                      | ABB or CAN<br>number of the<br>company                                                     | .OwnerList(1).Landown erABNACN                                |
| application<br>Type  | String | One of the following  DA  MODIFICATI ON  REVIEW                        | Mapping: Development Application = DA  Modification Application = MODIFICATIO N, Review of | .DevelopmentApplicatio<br>n.DevType                           |
|                      |        |                                                                        | determination<br>= REVIEW                                                                  |                                                               |
| modificatio<br>nType | String | One of the following  MOD_MINO R, MOD_ENV_I MPACT, MOD_OTHER S         | Required if the applicationTyp e is MODIFICATIO N                                          | .DevelopmentApplicatio<br>n.TypeOfModificationA<br>pplication |
| existingDA<br>Number | String | DA-<br>1234/2019/2<br>1                                                | Required if the applicationTyp e is                                                        | If applicationType = MODIFICATION                             |

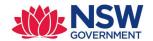

|                                         |         |                                                      | MODIFICATIO<br>N or REVIEW                                                       | .DevelopmentApplicatio<br>n.DANumber<br>Or<br>If applicationType = REVIEW<br>.DevelopmentApplicatio<br>n.DANumberFromCoun<br>cil                                                           |
|-----------------------------------------|---------|------------------------------------------------------|----------------------------------------------------------------------------------|----------------------------------------------------------------------------------------------------|
| proposedM<br>odification<br>Description | String  | Sample desc                                          | Required if<br>the<br>applicationTyp<br>e is<br>MODIFICATIO<br>N                 | .DevelopmentApplicatio<br>n.DescForProposedMod<br>ification                                                                                                    |
| siteAddress<br>es                       | Array   |                                                      |                                                                                  |                                                                                                    |
| address                                 | String  | 19-33<br>Elizabeth<br>Street,<br>Narrandera,<br>2700 | Address<br>where the<br>development<br>is happening                              | .SiteAddressList(n).Stre<br>etNoAndName                                                                                                    |
| lotdp                                   | String  | X/sasa/DP411<br>496                                  | Lot or section<br>or plan<br>numbers                                             | .SiteAddressList(n). PropertyDetailsList(1).lo tnumber + " / " + .SiteAddressList(n). PropertyDetailsList(1).s ectionnum + " / " + .SiteAddressList(n). PropertyDetailsList(1).pl annumber |
| lga                                     | String  | PENRITH<br>SUTHERLAND                                | Local<br>Government<br>Area under<br>which this DA<br>falls                      | .LGAName                                                                                                    |
| isPrimary                               | Boolean | True or false                                        | As we can<br>have multiple<br>addresses, we<br>need one<br>address as<br>primary | SiteAddressList(n).IsPri<br>mary                                                                                                    |

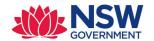

| developme<br>ntTypes               | Array    | Dwelling, Secondary dwelling, Semi- attached dwelling | What type of development is proposed                                                                                               | All the selected development types  .ClassOfBuiliding(n).pyS elected = true          |
|------------------------------------|----------|-------------------------------------------------------|----------------------------------------------------------------------------------------------------|--------------------------------------------------------------------------------------|
| isPoolSpa4<br>OKlitersPro<br>posed | Boolean  | True or false                                         | If the development type is proposed as "Pools / decks / fencing", applicant needs to answer if the pool has more than 40k capacity | If property is available –  .DevelopmentApplicatio n.IsPoolOrSpaCapacity MoreThan40k |
| developme<br>ntDescripti<br>on     | String   | Sample desc                                           | Development description                                                                                                    | .DevelopmentApplicatio<br>n.DevPurpose                                               |
| proposed2<br>4HrWork               | Object   |                                                       |                                                                                                    |                                                                                      |
| MonWorkD<br>ay                     | Object   |                                                       |                                                                                                    |                                                                                      |
| proposed2<br>4HrWork               | Boolean  | True or false                                         | What are the working hours on Monday                                                                                               | .DevelopmentApplicatio<br>n.Proposed24HrWork(<br>Mon)                                |
| startWorki<br>ngHours              | Datetime | O9:30 AM                                              | If not 24 hrs,<br>specify the<br>start time                                                                                        | DevelopmentApplicatio<br>n.WorkingHours.pyMon<br>dayStart                            |
| endWorkin<br>gHours                | Datetime | O5:30 PM                                              | If not 24 hrs,<br>specify the<br>end time                                                                                          | DevelopmentApplicatio<br>n.WorkingHours.pyMon<br>dayEnd                              |

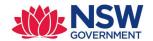

| TueWorkD<br>ay        | Object   |               |                                             |                                                              |
|-----------------------|----------|---------------|---------------------------------------------|--------------------------------------------------------------|
| ч                     |          |               |                                             |                                                              |
| proposed2<br>4HrWork  | Boolean  | True or false | What are the working hours on Tuesday       | .DevelopmentApplication.Proposed24HrWork(Tue)                |
| startWorki<br>ngHours | Datetime | O9:30 AM      | If not 24 hrs,<br>specify the<br>start time | DevelopmentApplicatio<br>n.WorkingHours.pyTues<br>dayStart   |
| endWorkin<br>gHours   | Datetime | O5:30 PM      | If not 24 hrs,<br>specify the<br>end time   | DevelopmentApplicatio<br>n.WorkingHours.pyTues<br>dayEnd     |
| WedWorkD<br>ay        | Object   |               |                                             |                                                              |
| proposed2<br>4HrWork  | Boolean  | True or False | What are the working hours on Wednesday     | .DevelopmentApplicatio<br>n.Proposed24HrWork(<br>Wed)        |
| startWorki<br>ngHours | Datetime | O9:30 AM      | If not 24 hrs,<br>specify the<br>start time | DevelopmentApplicatio<br>n.WorkingHours.pyWed<br>nesdayStart |
| endWorkin<br>gHours   | Datetime | O5:30 PM      | If not 24 hrs,<br>specify the<br>end time   | DevelopmentApplicatio<br>n.WorkingHours.pyWed<br>nesdayEnd   |
| ThuWorkD<br>ay        | Object   |               |                                             |                                                              |
| proposed2<br>4HrWork  | Boolean  | True or False | What are the working hours on Thursday      | .DevelopmentApplicatio<br>n.Proposed24HrWork(T<br>hu)        |
| startWorki<br>ngHours | Datetime | O9:30 AM      | If not 24 hrs,<br>specify the<br>start time | DevelopmentApplicatio<br>n.WorkingHours.pyThur<br>sdayStart  |

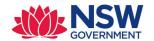

| endWorkin<br>gHours   | Datetime | O5:30 PM      | If not 24 hrs,<br>specify the<br>end time   | DevelopmentApplicatio<br>n.WorkingHours.pyThur<br>sdayEnd   |
|-----------------------|----------|---------------|---------------------------------------------|-------------------------------------------------------------|
| FriWorkDa<br>y        | Object   |               |                                             |                                                             |
| proposed2<br>4HrWork  | Boolean  | True or False | What are the working hours on Friday        | .DevelopmentApplicatio<br>n.Proposed24HrWork(F<br>ri)       |
| startWorki<br>ngHours | Datetime | O9:30 AM      | If not 24 hrs,<br>specify the<br>start time | DevelopmentApplicatio<br>n.WorkingHours.pyFrid<br>ayStart   |
| endWorkin<br>gHours   | Datetime | O5:30 PM      | If not 24 hrs,<br>specify the<br>end time   | DevelopmentApplicatio<br>n.WorkingHours.pyFrin<br>dayEnd    |
| SatWorkDa<br>y        | Object   |               |                                             |                                                             |
| proposed2<br>4HrWork  | Boolean  | True or False | What are the working hours on Saturday      | .DevelopmentApplicatio<br>n.Proposed24HrWork(S<br>at)       |
| startWorki<br>ngHours | Datetime | O9:30 AM      | If not 24 hrs,<br>specify the<br>start time | DevelopmentApplicatio<br>n.WorkingHours.pySatu<br>rdayStart |
| endWorkin<br>gHours   | Datetime | O5:30 PM      | If not 24 hrs,<br>specify the<br>end time   | DevelopmentApplicatio<br>n.WorkingHours.pySatu<br>rdayEnd   |
| SunWorkD<br>ay        | Object   |               |                                             |                                                             |
| proposed2<br>4HrWork  | Boolean  | True or False | What are the working hours on Sunday        | .DevelopmentApplicatio<br>n.Proposed24HrWork(S<br>un)       |
| startWorki<br>ngHours | Datetime | O9:30 AM      | If not 24 hrs,<br>specify the<br>start time | DevelopmentApplicatio<br>n.WorkingHours.pySun<br>dayStart   |

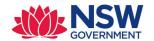

|                                   | Detetion      | 05:30 PM                                                  | 15 n a h 24 h na                                        | Davidson at Augliertie                                        |
|-----------------------------------|---------------|-----------------------------------------------------------|---------------------------------------------------------|---------------------------------------------------------------|
| endWorkin<br>gHours               | Datetime      | O5:30 PM                                                  | If not 24 hrs,<br>specify the<br>end time               | DevelopmentApplicatio<br>n.WorkingHours.pySun<br>dayEnd       |
| numDwelli<br>ngsUnitsPr<br>oposed | Number(<br>4) | 12                                                        | Number of<br>dwellings /<br>units<br>proposed           | .DevelopmentApplicatio<br>n.UnitsProposed                     |
| numStorey<br>sProposed            | Number(<br>4) | 21                                                        | Number of storeys proposed                              | .DevelopmentApplicatio<br>n.StoreysProposed                   |
| numPreExis<br>tingDwellin<br>gs   | Number(<br>4) | 21                                                        | Number of pre-existing dwellings on site                | .DevelopmentApplicatio<br>n.PreExistingDwellingsO<br>nSite    |
| numDwelli<br>ngsDemolis<br>hed    | Number(<br>4) | 22                                                        | Number of<br>dwellings to<br>be demolished              | .DevelopmentApplicatio<br>n.DwellingsDemolished               |
| costOfDeve<br>lopment             | Decimal       | 434345.54                                                 | estimated cost<br>of the<br>development                 | .DevelopmentApplicatio<br>n.InvestmentValue                   |
| numExistin<br>gLots               | Number(<br>4) | 32                                                        | Number of existing lots                                 | .DevelopmentApplicatio<br>n.ExistingLots                      |
| isSubdivisio<br>nProposed         | Boolean       | True or false                                             | Is Subdivision proposed or not                          | .lsSubdivisionSelected                                        |
| subdivision<br>Types              | Array         |                                                           |                                                         |                                                               |
| subdivision<br>Type               | String        | One of the following STRATA, COMMUNITY , TORRENS, STRATUM | All the<br>selected types<br>i.e<br>pySelected=tr<br>ue | .DevelopmentApplicatio<br>n.SubdivisionList(n).<br>pySelected |

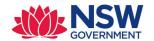

| numPropos                            | Number(       | 232                               | Number of                                                       | .DevelopmentApplicatio                                  |
|--------------------------------------|---------------|-----------------------------------|-----------------------------------------------------------------|---------------------------------------------------------|
| edLots                               | 4)            |                                   | proposed lots                                                   | n.ProposedLots                                          |
| numStaff                             | Number(<br>4) | 32                                | Staff/employe es on the site                                    | .DevelopmentApplicatio<br>n.ProposedEmployeeCo<br>unt   |
| numParkin<br>gSpaces                 | Number(<br>4) | 2321                              | Number of parking spaces                                        | .DevelopmentApplicatio<br>n.ParkingSpaces               |
| numLoadin<br>gBays                   | Number(<br>4) | 32                                | Number of loading bays                                          | .DevelopmentApplicatio<br>n.LoadingBays                 |
| isNewRoad<br>Proposed                | Boolean       | True or false                     | Is new road proposed                                            | .DevelopmentApplicatio<br>n.RoadProposed                |
| proposedR<br>oadWorkD<br>escription  | String        | Sample desc                       | description of<br>the proposed<br>roadworks                     | .DevelopmentApplicatio<br>n.RoadproposedDesc            |
| isStagedDe<br>velopment              | Boolean       | True or false                     | Is the development to be staged or not                          | .DevelopmentApplicatio<br>n.IsStagedDevelopment         |
| stagedDev<br>elopmentD<br>escription | String        | Sample<br>description             | Description of<br>the proposed<br>staging of the<br>development | .DevelopmentApplicatio<br>n.ProposedStagingCom<br>ments |
| isCrownDe<br>velopment               | Boolean       | True or false                     | Is this a proposed Crown development or not                     | .DevelopmentApplicatio<br>n.IsCrownDevelopment          |
| crownDeve<br>lopmentNS<br>WAgency    | String        | Some<br>government<br>agency name | Identify the<br>NSW<br>government<br>agency                     | .DevelopmentApplicatio<br>n.CrownAgencyDesc             |
| isIntegrate<br>dDevelopm<br>ent      | Boolean       |                                   |                                                                 | .PolicyCheck.HasIntegra<br>tedDevelopment               |

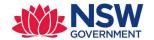

| integrated<br>Developme<br>ntTypes | Array   |                                                                                                    |                                                                                                    |                                                                                                    |
|------------------------------------|---------|----------------------------------------------------------------------------------------------------|----------------------------------------------------------------------------------------------------|----------------------------------------------------------------------------------------------------|
| integrated<br>Developme<br>ntType  | String  | One or more from values from the integrated development options  Coal Mine Subsidence Compensation Act 2017, Fisheries Management Act 1994, Heritage Act 1977, Mining Act 1992, National Parks and Wildlife Act 1972, Petroleum (Onshore) Act 1991, Protection of the Environment Operations Act 1997, Roads Act 1993, Rural Fires Act 1997, Water Management Act 2000 |                                                                                                    | All the selected values in the page list IntegratedDevOptions  .IntegratedDevOptions( n).pySelected |
| doesImpact<br>Habitat              | Boolean | True or false                                                                                                    | Is your proposal likely to significantly impact on threatened species, populations, ecological communities or their habitats, or is it located on land identified as critical habitat | .PolicyCheck.IsCriticalHa bitat                                                                     |
| doesVaryLE<br>P                    | Boolean | True or false                                                                                                    | Does the application propose a variation to a development standard in an environmental planning instrument (eg LEP or SEPP)                                                           | .PolicyCheck.IsEPIVariat ionProposed                                                                |

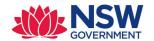

| LEPVariatio<br>nDescriptio<br>n | String  | Sample<br>description                                            | Description of the variation                                                                                   | .PolicyCheck.EPIVariatio<br>nProposedDesc  |
|---------------------------------|---------|------------------------------------------------------------------|----------------------------------------------------------------------------------------------------|--------------------------------------------|
| isApplicatio<br>nVPA            | Boolean | True or false                                                    | Is the application accompanied by a Voluntary Planning Agreement (VPA)                                         | .PolicyCheck.HasAccom<br>paniedVPA         |
| vpaDetails                      | Array   |                                                                  |                                                                                                    |                                            |
| vpaDescrip<br>tion              | String  | Sample<br>description                                            | VPA<br>description                                                                                             | .PolicyCheck.VPAList(n).<br>Title          |
| vpaStatus                       | String  | One of the following values:  PROPOSED, ON_EXHIBITI ON, EXECUTED | VPA status                                                                                                    | .PolicyCheck.VPAList(n).<br>Status         |
| isLGAS68A<br>pprovalReq         | Boolean | True or false                                                    | Is approval<br>under s68 of<br>the Local<br>Government<br>Act 1993<br>required                                 | .PolicyCheck.IsS68LGAct<br>1993ApprovalReq |
| S68ReqDes<br>cription           | String  | True or false                                                    | Description of the approval                                                                                    | .PolicyCheck.S68LGAct1<br>993ApprovalDesc  |
| doesInclud<br>eHeritageA<br>rea | Boolean | True or false                                                    | Does the development site include an item of environmental heritage or sit within a heritage conservation area | .PolicyCheck.HasEnviro<br>nmentalHeritage  |

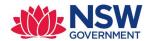

| doesInclud<br>eHeritageB<br>uilding            | Boolean | True or false         | Are works proposed to any heritage listed buildings                                                                   | .PolicyCheck.IsHeritage<br>BuildingImpacted               |
|------------------------------------------------|---------|-----------------------|----------------------------------------------------------------------------------------------------|-----------------------------------------------------------|
| doesInclud<br>eHeritageT<br>reeRemova          | Boolean | True or false         | Is heritage<br>tree removal<br>proposed                                                                               | .PolicyCheck.IsHeritage<br>TreeRemovalProposed            |
| isApplicant<br>CouncilMe<br>mber               | Boolean | True or false         | Is the applicant or owner a staff member or councillor of the council assessing the application                       | .PolicyCheck.IsSelfRelat<br>edToCouncil                   |
| applicantC<br>ouncilRole<br>Description        | String  | Sample<br>description | Description of the council and role (name of person, role in council)                                                 | .PolicyCheck.SelfCouncil<br>RelationDesc                  |
| isApplicant<br>RelatedToC<br>ouncil            | Boolean | True or false         | Does the applicant or owner have a relationship with any staff or councillor of the council assessing the application | .PolicyCheck.HasRelatio<br>nToCouncil                     |
| applicantC<br>ouncilRelat<br>ionDecripti<br>on | String  | Sample<br>description | description<br>(name of<br>person, role in<br>council,<br>relationship to<br>the person)                              | .PolicyCheck.RelationTo<br>CoucilDesc                     |
| anyPolitical<br>Donation                       | Boolean | True or false         | Have you<br>made any<br>political<br>donations                                                                        | .PolicyCheck.IsPoliticalD<br>onorWithFinInterestKn<br>own |

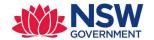

| politicalDo<br>nations                | Object |                                     |                                                                                    |                                                               |
|---------------------------------------|--------|-------------------------------------|------------------------------------------------------------------------------------|---------------------------------------------------------------|
| Donations                             | Array  |                                     |                                                                                    |                                                               |
| donationTy<br>pe                      | String | Gift or<br>Donation or<br>Any       | Donation type                                                                      | PolicyCheck.PoliticalDo<br>nationsList(n).transactio<br>nType |
| personDon<br>atedTo                   | String | Name of person or party             | Name of party<br>or person for<br>whose benefit<br>the donation /<br>gift was made | PolicyCheck.PoliticalDo<br>nationsList(n).<br>Beneficiary     |
| donationD<br>ate                      | Date   | Donation<br>date                    | Date of<br>benefit                                                                 | PolicyCheck.PoliticalDo<br>nationsList(n).<br>EffectiveDate   |
| donationVa<br>lue                     | Number | Donation<br>amount                  | Donation<br>amount                                                                 | PolicyCheck.PoliticalDo<br>nationsList(n).Amount              |
| donationD<br>eclarationP<br>ersonName | String | Person<br>making the<br>declaration | Name of the person making the donation                                             | .PolicyCheck.DonatorPa<br>ge.FullName                         |
| entityNam<br>eDonatedT<br>o           | String | Name of the entity                  | Name of the entity                                                                 | .PolicyCheck.DonatorPa<br>ge.CompanyName                      |
| ABNDonate<br>dTo                      | String | Valid ABN<br>number                 | ABN number if<br>the donation<br>is not made by<br>an individual                   | .PolicyCheck.DonatorPa<br>ge.ACNABN                           |
| addressDo<br>natedTo                  | String | Address                             | Address                                                                            | .PolicyCheck.DonatorPa<br>ge.FULLADDRESS                      |
| payerInfor<br>mation                  | Object |                                     |                                                                                    |                                                               |

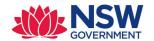

| payerPerso           | Object   |                          |                                                                         |                                                       |
|----------------------|----------|--------------------------|-------------------------------------------------------------------------|-------------------------------------------------------|
| n                    |          |                          |                                                                         |                                                       |
| firstName            | String   | John                     | First name of<br>the payer who<br>will pay this<br>fee                  | .PayerInformation.First<br>Name                       |
| otherName            | String   | Middle name              | Middle name                                                             | .PayerInformation.Midd<br>leName                      |
| familyNam<br>e       | String   | Family name              | Family name                                                             | .PayerInformation.Famil<br>yName                      |
| contactNu<br>mber    | Number   | 0403294279               | Contact<br>number of the<br>person who<br>will be making<br>the payment | .PayerInformation.Cont<br>actNumber                   |
| email                | String   | John.smith@<br>gmail.com | Email ID                                                                | .PayerInformation.Emai<br>IAddress                    |
| billingAddr<br>ess   | String   | Address                  | Address                                                                 | .PayerInformation.FULL<br>ADDRESS                     |
| Documents            | Array    |                          |                                                                         |                                                       |
| Document             | Object   |                          |                                                                         |                                                       |
| document<br>Name     | String   | Name of the document     | Supporting document                                                     | .Documents(5).Attachm<br>ents(1).pyMemo               |
| documentT<br>ype     | String   | Category of the document | Supporting document                                                     | .Documents(n).Docume<br>ntType                        |
| uploadedD<br>ateTime | Datetime | 13/02/2019<br>11:52 AM   | Supporting document                                                     | .Documents(n).Attachm<br>ents(n).pxCreateDateTi<br>me |

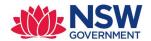

| document    | String | https://nswp       | A full URL with | FULL URL – need to       |
|-------------|--------|--------------------|-----------------|--------------------------|
|             |        | <u>e-</u>          | all the details | build this               |
|             |        | dt1.pegaclou       |                 |                          |
|             |        | d.io:443/prw       |                 |                          |
|             |        | eb/PRRestSer       |                 |                          |
|             |        | vice/DocMgm        |                 |                          |
|             |        | t/v1/Docume        |                 |                          |
|             |        | nts/DATA-          |                 |                          |
|             |        | WORKATTAC          |                 |                          |
|             |        | H-FILE PEC-        |                 |                          |
|             |        | DPE-EP-            |                 |                          |
|             |        | WORK CNR-          |                 |                          |
|             |        | <u>18987!20190</u> |                 |                          |
|             |        | 312T090349.        |                 |                          |
|             |        | 264 GMT            |                 |                          |
|             |        |                    |                 |                          |
| Declaration |        |                    |                 | .ConsentList(n).pySelect |
| S           |        |                    |                 | ed                       |
|             |        |                    |                 |                          |
|             |        |                    |                 |                          |
| PoliticalDo |        |                    |                 | .PolicyCheck.DonationD   |
| nationsdecl |        |                    |                 | eclaration               |
| aration     |        |                    |                 |                          |
|             |        |                    |                 |                          |

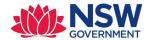

## **Sample Request Payload:**

```
PUT HTTP/1.1
IdempotencyId: a1b22c16-4870-428c-a199-6203cbec7290
Authorization: Basic cXZ0ZXN0YXBpa2V50g==
Content-type: application/json
  "caseStatus": "Pending Lodgement",
  "applicant": {
   "title": "Miss",
    "firstName": "string",
    "otherName": "string",
    "familyName": "string",
    "contactNumber": "string",
    "email": "user@example.com",
    "address": "string"
  "isApplyBehalfOnCompany": true,
  "applyOnBehalfCompany": {
    "companyName": "string",
    "ABNorACN": "string"
  "nominatedCompanyApplicant": true,
  "developmentSiteOwner": "APPLICANT OWNED",
  "ownerDetails": [
      "ownerPerson": {
        "title": "Miss",
        "firstName": "string",
        "otherName": "string",
        "familyName": "string",
        "contactNumber": "string",
        "email": "user@example.com",
        "address": "string"
      "ownerCompany": {
        "companyName": "string",
        "ABNorACN": "string"
    }
  "applicationType": "DA",
  "modificationType": "MOD MINOR",
  "existingDANumber": "string",
  "proposedModificationDescription": "string",
  "siteAddresses": [
      "address": "7 Tamar Street, Sutherland, 2232",
      "lotdp": "string",
      "lga": "string",
      "isPrimary": true
  "developmentTypes": [
```

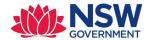

```
"isSubdivisionProposed": true,
  "subdivisionTwne". "STRATA"
  "payerInformation": {
    "payerPerson": {
      "title": "Miss",
      "firstName": "string",
      "otherName": "string",
      "familyName": "string",
      "contactNumber": "string",
      "email": "user@example.com",
      "address": "string"
    "billingAddress": "string"
  "documents": [
      "documentName": "string",
      "documentType": "string"
      "organisation": "string",
      "uploadedBy": "string",
      "uploadedDateTime": "2019-03-21T02:02:21.851Z",
      "documentURL": "https://nswpe-
dt1.pegacloud.io:443/prweb/PRRestService/DocMgmt/v1/Documents/DATA-
WORKATTACH-FILE PEC-DPE-EP-WORK CNR-18987!20190312T090349.264 GMT "
 ]
  "isLGAS68ApprovalReq": true,
  "S68ReqDescription": "string",
  "doesIncludeHeritageArea": true,
  "doesIncludeHeritageBuilding": true,
  "doesIncludeHeritageTreeRemoval": true,
  "isApplicantCouncilMember": true,
  "applicantCouncilRoleDescription": "string",
  "isApplicantRelatedToCouncil": true,
  "applicantCouncilRelationDecription": "string",
  "anyPoliticalDonation": "string",
  "politicalDonation": {
   "donationDeclarationPersonName": "string",
   "entityNameDonatedTo": "string",
   "ABNDonatedTo": "string",
   "addressDonatedTo": "string",
   "Donations": ["donation" : {
        "donationType": "string",
        "personDonatedTo": "string",
        "donationDate": "2019-03-21",
        "donationValue": 0
   1
  },
```

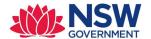

### Response mapping:

| Filed name | Туре   | Data type                | Required | Description |
|------------|--------|--------------------------|----------|-------------|
| Status     | Header | A valid HTTP status code | Yes      |             |
|            |        | Example: 201             |          |             |

## **Response Payload:**

HTTP/1.1 201 status: 201

content-type: application/json

content-length: 1234

## **Configurations:**

- Create a DSS with name EnableOnlineDASyncAPIs in EPInt ruleset, which will contain true/false as value. This setting will act as toggle for calling the Council APIs from flows. This DSS value is fetched from D\_AppExtension Data-Page from property D\_AppExtension.ReferenceData(EnableOnlineDASyncAPIs)
- 2. Create DSS for all end-point URLs and Update the **DAAppExtension** DT to capture the End-point URLs
- Also, end-point URLs for each API should be configured in a decision table
   GetEndpointURL (PEC-DPE-EP-Int-DA) and the values in the decision table should be fetched from D\_AppExtension (=D\_AppExtension.ReferenceData(CreateDAAPI))
- 4. Update the **DAAppExtension** DT to capture the End-point URLs

- 1. Data model for CreateDA REST API will be as below.
  - PEC-DPE-EP-Int-DA-Create-Request and PEC-DPE-EP-Int-DA-Create-Response are created and all the request JSON properties are created in the Request class and Response properties are created in Response class.
  - Resuest\_POST and Response properties are created in PEC-DPE-EP-Int-DA-Create class.
- 2. Connect REST rule **CreateDA** is created in **PEC-DPE-EP-Int-DA-Create** class and proper mapping is done in PUT method of the connector rule.
- **3.** Create Activity **CreateOnlineDAAPI** in **PEC-DPE-EP-Int-DA-CreateDA** class which will have below steps:
  - Create CreateDAPage page of type PEC-DPE-EP-Int-DA-Create

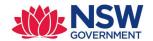

- Set required properties to CreateDAPage.Request\_POST page. (Use parameterised page to get DA case page passed from the calling activity)
- Get End Point URL from configured Decision table GetEndPointURL by passing ServiceName and LGA.
- Call Connect REST CreateDA with steppage as CreateDAPage and passing serviceName and EndPointURL.
- If request is failed because of any reason, Error handling is done as per steps mentioned in Error handling section.
- **4.** Create the activity **CreateDAAPIWrapper** *in PEC-DPE-EP-Work-DevelopmentApplication* class which will call activity **CreateOnlineDAAPI** (*PEC-DPE-EP-Int-DA-Create*).

## **Error handling:**

- FailedAPIRequests Data-Type (*PEC-DPE-EP-Data-FailedAPIRequests*) is already existing
  to capture failed requests and we need to add a new column (Council Name) to capture
  the council name.
  - i. CouncilName
  - ii. CaseID
  - iii. ErrorMessage
  - iv. ServiceName
- 2. Standard Agent **RetryCreateOnlineDAAPI** is created in **EP** rule-set to handle failed requests by retrying.
- 3. When the Request is failed, a page of type *PEC-DPE-EP-Data-FailedAPIRequests* is created by setting the properties defined in step 1 and do a Queue-For-Agent **RetryCreateOnlineDAAPI**. Minimum Age for processing the queued record is set by a dynamic system setting "MinimumAgeForDAAPIRetry" so that it can be changed in future without any code change. Also create a dynamic system setting "MaximumRetryCount".
- 4. Agent Activity **RetryCreateOnlineDAAPI** ( **PEC-DPE-EP-Data-FailedAPIRequests** ) performs below steps.
  - i. Gets the properties (CaseID, LGAName, ErrorMessage and Service) from Primary page.
  - ii. Build the Request Page again with the values from the Case (by performing Obj-Open with CaseID as key)
  - iii. Call Connect-REST
- 5. If all the retries fail, record is moved to the broken queue. Support team analyst can reque the item manually once the interface issue is resolved by following steps:
  - i. Login to Designer Studio
  - ii. Navigate to DESIGNER STUDIO  $\rightarrow$  System  $\rightarrow$  Operations  $\rightarrow$  Queue Management.
  - iii. Click on the box "Broken" and click on "System-Queue-DefaultEntry" queue.
  - iv. This list shows records for which all retries are failed. User can select the record which should be retried and re-queue that record.

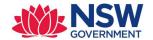

## 2.4.2 <u>UpdateAdditionalnfo</u>

**Purpose:** Update the council system with the additional information response

**Endpoint:** 

Method: GET

Class: PEC-DPE-EP-Int-AddlInfo-Update

Ruleset: EPInt

| Field<br>Name      | Data<br>type | Sample value                                                 | Description                                                                                                    | Class                                                                            | Pega property mapping                 |  |
|--------------------|--------------|--------------------------------------------------------------|----------------------------------------------------------------------------------------------------|----------------------------------------------------------------------------------|---------------------------------------|--|
| CaseID             | String       | PAN-1234                                                     | Portal application<br>number in the<br>ePlanning digital<br>system                                                                                                    |                                                                                  | .pzInskey                             |  |
| Idempoten<br>cyld  | String       | a1b22c16-<br>4870-428c-<br>a199-<br>6203cbec729<br>0         | Unique Id for this request. Allows the API to respond in an idempotent way if it has already been called with these parameters and prevents duplicate processing. Typically, a UUID such as "63a9ba30-7a4b-4fac-b343-d1f05cf089f1" |                                                                                  |                                       |  |
| CouncillD          | String       | PENRITH,SUT<br>HERLAND                                       | Should be mapped as param                                                                                                    | HEADER                                                                           | .LGAName                              |  |
| caseStatus         | String       | In-progress,<br>Pending<br>lodgement,<br>Under<br>Assessment | Status of the Online<br>DA Case.                                                                                                    | PEC-DPE-<br>Int-RFI-<br>UpdateAdd<br>itionalInfo-<br>Request<br>caseStatus       | .pyStatusWork                         |  |
| responseD ate      | Date         | 2019-03-31                                                   | Date on which the information was provided                                                                                                    | PEC-DPE-<br>Int-RFI-<br>UpdateAdd<br>itionalInfo-<br>Request<br>responseDa<br>te | . Additional Info Submissi<br>on Date |  |
| responeDe<br>tails | String       | Some<br>description                                          | Comment provided as part of response                                                                                                    | PEC-DPE-<br>Int-RFI-<br>UpdateAdd                                                | . ResponseText                        |  |

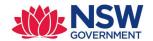

| Documents            | Array  |                        | Array of documents                                                                                                    | itionalInfo-Request responeDet ails  PEC-DPE-EP-Int-DA-Documents |                                                                                  |
|----------------------|--------|------------------------|----------------------------------------------------------------------------------------------------|------------------------------------------------------------------|----------------------------------------------------------------------------------|
| document<br>Name     | String | Document<br>name       | Document name                                                                                                    | PEC-DPE-<br>EP-Int-<br>Document                                  | .Documents(5).Attachm<br>ents(1).pyMemo                                          |
| documentT<br>ype     | String | Document category      | Document category                                                                                                    | PEC-DPE-<br>EP-Int-<br>Document                                  | .Documents(n).Docume<br>ntType                                                   |
| uploadedD<br>ateTime | String | 13/02/2019<br>11:52 AM | Document uploaded date time                                                                                                    | PEC-DPE-<br>EP-Int-<br>Document                                  | .Documents(n).Attachm<br>ents(n).pxCreateDateTi<br>me                            |
| document<br>URL      | String | Full URL               | https://nswpe-<br>dt1.pegacloud.io:44<br>3/prweb/PRRestSer<br>vice/DocMgmt/v1/<br>Documents/DATA-<br>WORKATTACH-FILE<br>PEC-DPE-EP-WORK<br>CNR-<br>18987!20190312T0<br>90349.264 GMT | PEC-DPE-<br>EP-Int-<br>Document                                  | Pega needs to build this URL and must be included in the request. Council system |

## Response mapping:

| Filed name | Туре   | Data type                | Required | Description |
|------------|--------|--------------------------|----------|-------------|
| Status     | Header | A valid HTTP status code | Yes      |             |
|            |        | Example: 201             |          |             |

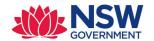

## **Response Payload:**

HTTP/1.1 201 status: 201

content-type: application/json

content-length: 1234

## **Configurations:**

 Create a DSS with name EnableOnlineDASyncAPIs in EPInt ruleset, which will contain true/false as value. This setting will act as toggle for calling the Council APIs from flows. This DSS value is fetched from D\_AppExtension.ReferenceData data-Page.

Example: D\_AppExtension.ReferenceData(EnableOnlineDASyncAPIs)

- o Define a DSS UpdateDADeterminationAPI. This DSS will hold the URL of the council system
- Update the DAAppextension to set the UpdateAdditionaInfoURL API end-point URL.
   Example: D\_AppExtension.ReferenceData(UpdateDADeterminationAPI) =
   @getDataSystemSetting(EPInt,"UpdateDADeterminationAPI")
- Also, end-point URLs for each API should be configured in a decision table GetEndpointURL (PEC-DPE-EP-Int-DA) and the values in the decision table should be fetched from D\_AppExtension

- Data model for UpdateAdditionalInfo REST API will be as below.
  - PEC-DPE-EP-Int-AddInfo-Update-Request and PEC-DPE-EP-Int-AddInfo-Update-Response are created and all the request JSON properties are created in the Request class and Response properties are created in Response class
  - Request\_PUT and Response properties are created in PEC-DPE-EP-Int-AddInfo-Update class
- Create Connect REST rule **UpdateAddInfo** in PEC-DPE-EP-Int-AddInfo-Update class and do proper request mapping in PUT method of the connector rule.
- Create activity **UpdateAddInfo** in PEC-DPE-EP-Int-AddInfo-Update class which will have below steps:
  - Create UpdateAddInfoPage page of type PEC-DPE-EP-Int-AddInfo-Update
  - Set required properties to UpdateAddInfoPage.Request\_ PUT page. (Use parameterised page to get DA case page passed from the calling activity)
  - Get End Point URL from configured Decision table GetEndPointURL by passing ServiceName and LGA
  - Call Connect REST UpdateAddInfo with steppage as UpdateAddInfoPage and passing serviceName and EndPointURL.
  - Create the activity UpdateAddInfoAPIWrapper in PEC-DPE-EP-Work-AdditionalInfo class which will call activity PEC-DPE-EP-Int-AddInfo-Update UpdateAddInfo.

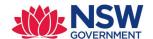

• If request is failed because of any reason, Error handling is done as per steps mentioned in Error handling section.

## **Error handling:**

- FailedAPIRequests Data-Type (PEC-DPE-EP-Data-FailedAPIRequests) is already existing to capture failed requests and we need to add a new column (CouncilName) to capture the council name.
  - CouncilName
  - CaseID
  - ErrorMessage
  - ServiceName
- Create a Standard Agent RetryUpdateAddInfoAPI is created in EP rule-set to handle failed requests by retrying
- When the Request is failed, a page of type PEC-DPE-EP-Data-FailedAPIRequests is created
  by setting the properties defined in step 1 and do a Queue-For-Agent
  RetryUpdateAddInfoAPI. Minimum Age for processing the queued record is set by a
  dynamic system setting "MinimumAgeForDAAPIRetry" so that it can be changed in future
  without any code change. Also create a dynamic system setting "MaximumRetryCount".
- Agent Activity RetryUpdateAddInfoAPI ( PEC-DPE-EP-Data-FailedAPIRequests ) performs below steps
  - Gets the properties (CaseID, LGAName, ErrorMessage and Service) from Primary page
  - Build the Request Page again with the values from the Case (by performing Obj-Open with CaseID as key)
  - Call Connect-REST
  - If all the retries fail, record is moved to the broken queue. Support team analyst can re-que the item manually once the interface issue is resolved by following steps:
    - Login to Designer Studio

    - o Click on the box "Broken" and click on "System-Queue-DefaultEntry" queue.
    - This list shows records for which all retries are failed. User can select the record which should be retried and re-queue that record.

#### Request JSON:

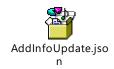

## 2.4.3 GetCouncilDocument

Purpose: To pull a document from council system

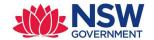

**Endpoint:** 

Method: GET

**Class:** PEC-DPE-Int-CaseMgmt-GetDocument

Ruleset: PECDPEInt

| Field Name              | Data<br>type | Sample<br>value                                   | Description                                                                                                    | Class                                                              | Pega property mapping |  |
|-------------------------|--------------|---------------------------------------------------|----------------------------------------------------------------------------------------------------|--------------------------------------------------------------------|-----------------------|--|
| CaseID                  | String       | PAN-1234                                          | Portal application<br>number in the<br>ePlanning digital<br>system                                                                                                    |                                                                    | .pzInskey             |  |
| Idempotencyl<br>d       | String       | a1b22c16-<br>4870-428c-<br>a199-<br>6203cbec729   | Unique Id for this request. Allows the API to respond in an idempotent way if it has already been called with these parameters and prevents duplicate processing. Typically, a UUID such as "63a9ba30-7a4b-4fac-b343-d1f05cf089f1" |                                                                    |                       |  |
| CouncilID               | String       | PENRITH,SUT<br>HERLAND                            | Should be mapped as                                                                                                    | .LGAName                                                           |                       |  |
| caseStatus              | String       | In-progress,  Pending Iodgement,U nder Assessment | Status of the Online<br>DA Case.                                                                                                    | PEC-DPE-Int-<br>CaseMgmt-<br>GetDocument-<br>Request<br>caseStatus | .pyStatusWork         |  |
| base64Encode<br>dString | String       |                                                   | Bse64 encoded string                                                                                                    | PEC-DPE-Int-<br>CaseMgmt-<br>GetDocument-<br>Request               |                       |  |

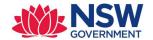

|  |  | base64Encoded<br>String |  |
|--|--|-------------------------|--|
|  |  |                         |  |

#### **Response mapping:**

| Filed name | Туре   | Data type                | Required | Description |
|------------|--------|--------------------------|----------|-------------|
| Status     | Header | A valid HTTP status code | Yes      |             |
|            |        | Example: 201             |          |             |

## **Response Payload:**

HTTP/1.1 201 status: 201

content-type: application/json

content-length: 1234

## **Configurations:**

 Create a DSS with name EnableOnlineDASyncAPIs in EPInt ruleset, which will contain true/false as value. This setting will act as toggle for calling the council APIs from flows. This DSS value is fetched from D\_AppExtension.ReferenceData data page

D\_AppExtension.ReferenceData(EnableOnlineDASyncAPIs)

- Define a DSS GetDocumentAPI. This DSS will hold the URL of the council system for get document.
- Update the DAAppextension to set the GetDocumentAPI end-point URL.
   Example: D\_AppExtension.ReferenceData(GetDocumentAPI) =
   @getDataSystemSetting(EPInt," GetDocumentAPI ")

- Data model for GetDocument REST API will be as below.
  - PEC-DPE-Int-CaseMgmt-GetDocument-Request and PEC-DPE-Int-CaseMgmt-GetDocument-Response are created and all the request JSON properties are created in the Request class and Response properties are created in Response class
  - Resuest\_GET and Response properties are created in PEC-DPE-Int-CaseMgmt-GetDocument class

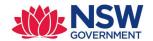

- Create Connect REST rule **GetDocument** is created in PEC-DPE-Int-CaseMgmt-GetDocument class and do proper mapping in PUT method of the connector rule.
- Create activity **GetDocument** in PEC-DPE-Int-CaseMgmt-GetDocument class which will have below steps:
  - Create **GetDocumentPage** page of type PEC-DPE-Int-CaseMgmt-GetDocument
  - Set required properties to GetDocumentPage.Request\_ GET page. (Use parameteried page to get DA case page passed from the calling activity)
  - Get End Point URL from configured Decision table GetEndPointURL by passing ServiceName and LGA
  - Call Connect REST GetDocument with steppage as GetDocumentPage and passing serviceName and EndPointURL.
  - Create the activity GetDocumentAPIWrapper in PEC-DPE-Int-CaseMgmt-GetDocument class which will call activity PEC-DPE-EP-Int-AddInfo-Update GetDocumentAPI.
  - If request is failed because of any reason, Error handling is done as per steps mentioned in Error handling section.

## **Error handling:**

- FailedAPIRequests Data-Type (PEC-DPE-EP-Data-FailedAPIRequests) is already existing to capture failed requests and we need to add a new column (CouncilName) to capture the council name.
  - o CouncilName
  - o CaseID
  - $\circ \quad Error Message \\$
  - ServiceName
- Create a Standard Agent RetryGetDoucmentAPI is created in EP rule-set to handle failed requests by retrying
- When the Request is failed, a page of type PEC-DPE-EP-Data-FailedAPIRequests is created by setting the properties defined in step 1 and do a Queue-For-Agent
   RetryGetDoucmentAPI. Minimum Age for processing the queued record is set by a dynamic system setting "MinimumAgeForDAAPIRetry" so that it can be changed in future without any code change. Also create a dynamic system setting "MaximumRetryCount" and set the value as 5.
- Agent Activity RetryGetDoucmentAPI( PEC-DPE-EP-Data-FailedAPIRequests ) performs below steps
  - Gets the properties(CaseID, LGAName, ErrorMessage and Service) from Primary page
  - Build the Request Page again with the values from the Case (by performing Obj-Open with CaseID as key)
  - o Call Connect-REST
  - If all the retries fail, record is moved to the broken queue. Support team analyst can re-que the item manually once the interface issue is resolved by following steps:
    - Login to Designer Studio
    - o Navigate to DESIGNER STUDIO 2 System 2 Operations 2 Queue Management.
    - o Click on the box "Broken" and click on "System-Queue-DefaultEntry" queue.

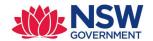

• This list shows records for which all retries are failed. User can select the record which should be retried and re-queue that record.

## 2.5 CLASS STRUCTURE AND OTHER DETAILS

| API                           | Class                                        | Ruleset         | URL                              | Service/Connect        |  |
|-------------------------------|----------------------------------------------|-----------------|----------------------------------|------------------------|--|
|                               |                                              |                 |                                  | or                     |  |
| GetApplicantDoc<br>API        | PEC-FW-API-<br>DocMgmt                       | PECFWDoc<br>API | DocMgmt/v1/Documents/{DocID}     | Service/Inbound        |  |
| RequestAddition<br>alInfo API | PEC-DPE-Int-<br>CaseMgmt-<br>ReqAddInfo      | PECDPEInt       | CaseMgmt/v1/ReqAddInfo/{CaseID } | Service/Inbound        |  |
| AcceptReturnAPI               | PEC-DPE-EP-<br>Int-DA-<br>AcceptRetur<br>n   | EPInt           | DAMgmt/v1/AcceptReturn/{CaseID } | Service/Inbound        |  |
| UpdateDetermin<br>ation API   | PEC-DPE-EP-<br>Int-DA-<br>Determinatio<br>n  | EPInt           | DAMgmt/v1/Determine/{CaseID}     | Service/Inbound        |  |
| WithdrawDA API                | PEC-DPE-Int-<br>CaseMgmt-<br>Withdraw        | PECDPEInt       | CaseMgmt/v1/Withdraw/{CaseID}    | Service/Inbound        |  |
| Reassign API                  | PEC-DPE-Int-<br>CaseMgmt-<br>Reassign        | PECDPEInt       | CaseMgmt/v1/Reassign/{CaseID}    | Service/Inbound        |  |
| Reject API                    | PEC-DPE-Int-<br>CaseMgmt-<br>Reject          | PECDPEInt       | CaseMgmt/v1/Reject/{CaseID}      | Service/Inbound        |  |
| CreateDA API                  | PEC-DPE-EP-<br>Int-DA-<br>Create             | EPInt           |                                  | Connector/Outbou<br>nd |  |
| GetCouncilDoc<br>API          | PEC-DPE-Int-<br>CaseMgmt-<br>GetDocumen<br>t | PECDPEInt       |                                  | Connector/Outbou<br>nd |  |
| UpdateAdditiona<br>IInfo API  | PEC-DPE-EP-<br>Int-AddIInfo-<br>Update       | EPInt           |                                  | Connector/Outbou<br>nd |  |

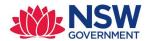

## 2.6 ANY OTHER CHANGES

| Rule Type | Rule Name | Class | Ruleset | Description |
|-----------|-----------|-------|---------|-------------|
|           |           |       |         |             |
|           |           |       |         |             |
|           |           |       |         |             |

# 3. Rules Changed / Implemented

NA

# 4. COMMENTS FOR REVIEWER / TESTING TEAM

NA